# **Full Circle**

AZ UBUNTU LINUX KÖZÖSSÉG FÜGGETLEN MAGAZINJA

Programozói sorozat - Különkiadás

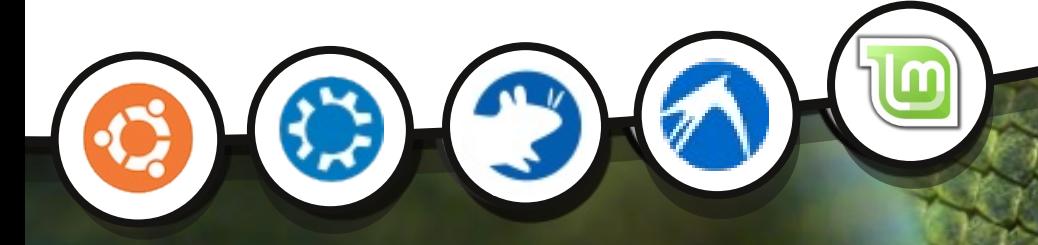

 $\bigcap$ 

# Programozzunk Pythonban 6. Kötet

A Full Circle magazin nem azonosítandó a Canonical Ltd.-vel!

programozói sorozat

# "NEE BK $E$ F: @ SBGDDEnGDB=fL

 $-50$  $500<sup>*</sup>/0(%03'c5c.$ ; # "e##!/(!\*) # 5%8

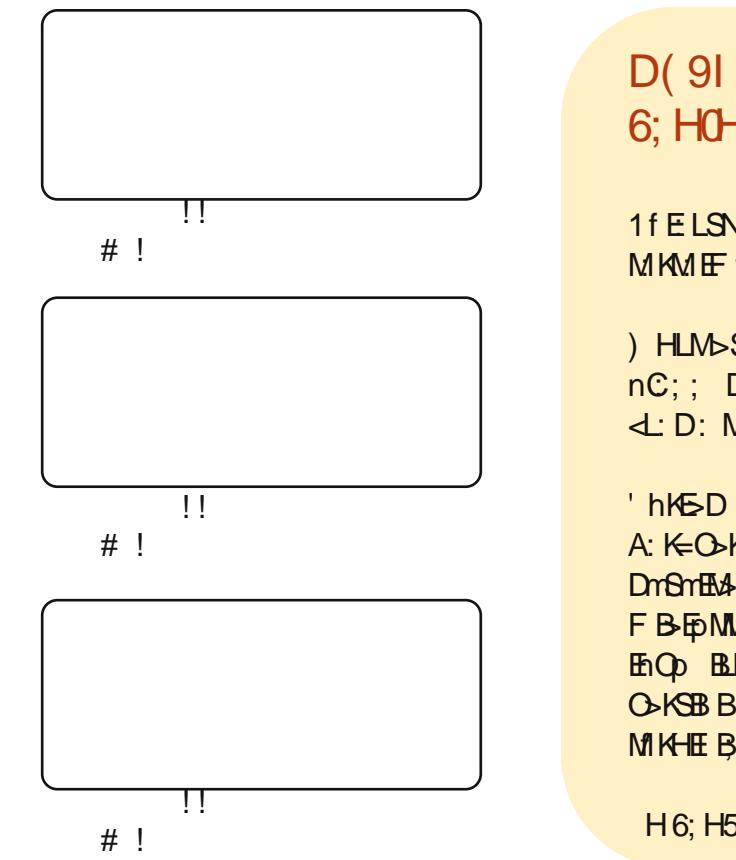

 $D(91; 100)$  +:  $J.988 = +177027F1E5H0$ 6; HOH / KO 2/ -% E6&%2?

1 FISNE SHEO II DEROGES ESS CHAF GRIHKHS NITH CHAR S @HAVERED MKM EF MMLS @RQQQDD=>=BOFENDB=fLHD.:

HLMbS: =  $53+5\%$  3;  $82/$  : 7,  $328\%$ ? @ 5F6; F2) / : S nC:: DB=fL: : F:@9366 \ LSfF:BIE L>FFB>QWK  $d: D: Mh$ GB-D

 $\pm$  hKBD  $\odot$   $\rightarrow$  B=DSS  $F > @ \odot$ S  $>$ KS= $>$ NBDB=fIB=fMNFKF A: K=O>K hLLSH?MO>K GEGEGEGBO-KSBB>EMIKA>MO>D:S:DDHK DOGOTHAND DO EIGR>ES-GOKS=: A: K=O-KS= hLLSH?NO-KS= O-KSBBM FBEDMIF>@K; fEt= >FNEEBNMGHSGB: DoEnGDB=fLHD: G ENO BLE > KNAMAD D-M ! ED?HK=NEA: M AHOR: LSH?MOD-K DhLp;; B  $OKBBBQGGD F > @GDD = QQR hK4 > M/D > E$ :  $DB = fLH =$ **MKEB:G** 

H 6: H<sub>5</sub>% 3: E67

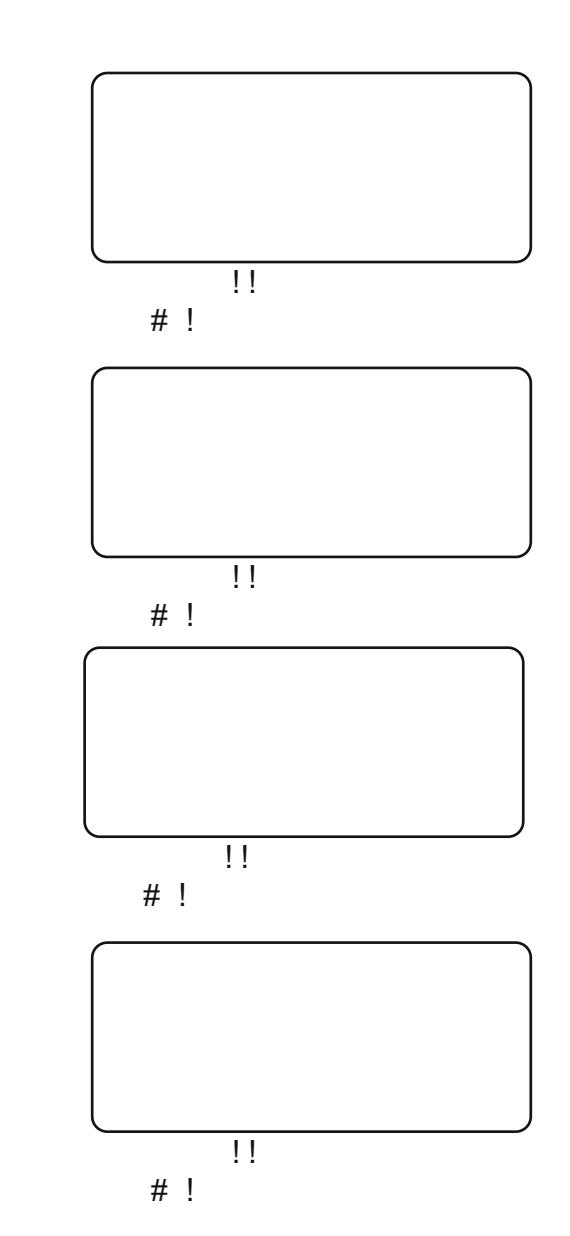

)  $R_{\text{F}}$ -SLSmO-@hLDhI: GR@:F>ER>M: F:@SESMMMEF:S: K>:MED> HFFHGL\*>O-S=F>@a@R:==MHOT;: 0GIHMA=(Bo-G<:EMND-Ko-E DB=fLK !S:GGRBMGE-GMAH@RfM+HE@HSA:MH=FfLHEA:MH=M+KSLSMA>M+=hLMHOT:::=A:MH=:<BDD>D>M DmO>MD>S0 ?>BMMAE-DDD-EGE-SGD=D>E >F>LSYG=hDH=: MLS>KSDG>DE-@EF::>@RGhO>F:EE<iFQ@RNK=>EHYnLI>EQEFEGM?>ED>EEMOGMAMGEF:@SEG=GDMVNEE"BK=5-F:@SEGZ hL: SN HEM: FB: PPP ?N HEBK & BF; @ STED HK@ n @ R M HG LSE; <BEDD DM A H@ RG LN @ F: SSID: SM A H@ RMA DhLSM MMA = DD MO @ R: M FN GD = OG: > GG \$: FI=HLIM LS Q @RO EF BM MAHE@HSHE>GG>: DDHK: FNGD'=>KS=FhGRhMQRGBERSG A: LHGET Q @R>SS>EDHFI: MBBBBL@GLS: EMMSLS>EDMMASLMAKSLSMAGB 800 -50 1 % % -2 70 0 60 2 \* K++ 0 70 2 % % 232-' % 27L0 % ! & 8278 453.) / 7) / 7E1 3+% HE7H0 1 % -2& 21 + 0 2L 9F0 1 F2: ) / F6 E0DE6 \*3+0 % E63/ % %232-' % H9E, % : E6%2F0 K0.) 0 22) / 1 ) +

# 3+: %23/  $(57\% - 5) +$  #  $\%$ 7 56

# $53 + 5\%$  3;  $32$  : 7, 328% @ 5F6;

<span id="page-2-0"></span>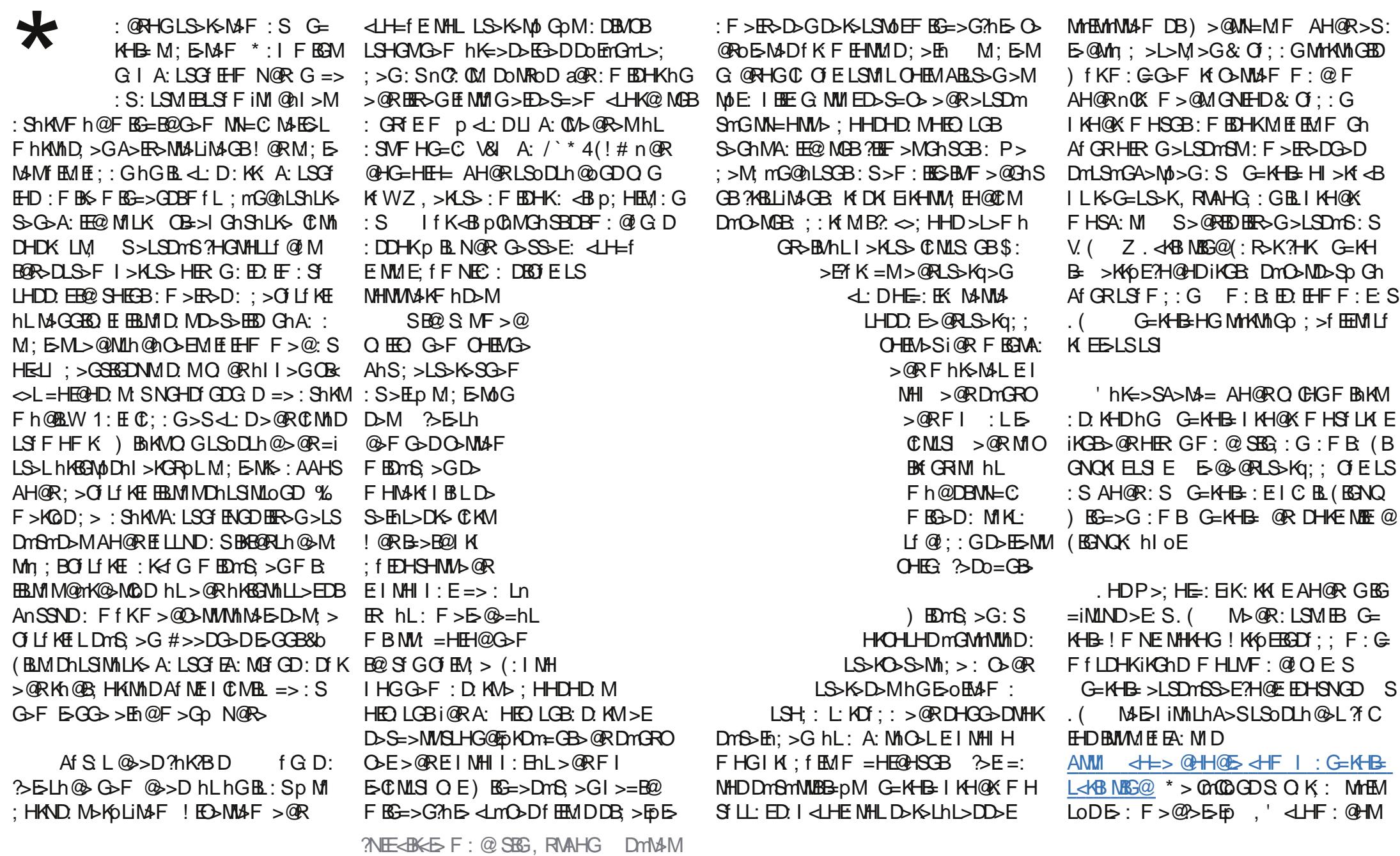

### $3 + 23/$  @ 53+5% 3: 82/ : 7, 328% @ **5F6:**

 $S: E$  E :  $S L$  >  $E$  EM  $L$  HOG  $E$  G  $\otimes$  $= h$  FR $\sim$ SSo D: SVO GDHP G. HNK $\sim$ LZ F $\sim$ A>MOLH@M EMMEMIL@RHKLG  $F > QR > SMIGM-BIIMOD F : G.D$ KSLLODF>@:SBDHGCMhLhKGBMOD  $F > @. Q$   $QRF > @. A > W$   $L > GDB$ : K  $G = I$  $M \rightarrow D M$   $D h$   $>$  KGROMD. INGD V < KR MW \* HF : MEASI ?HNG=72-F  $BK$  MME!  $S K G = : S G Q G * R + F Q D$  $F > @.$ ) > GN @HF : HM  $L$ O E LLSNDDB : 1BP M! SNMIGO ELLSNDDB S%G MAK KSMAKLMF: G n OK: ) > GNVhL: S MHEMA>M & : S: LSMEELSY F iM @ n  $==$  >M DMD-ND-Sp  $F > G$ o; >GO ELLSND: RMAHG  $M$  S>LSD $nS$  $>$ SNM GK DhK= $>$ S AHORE $\geq$  D. KOND $>$ MMELAGE , RNAHGM G=KHB-K \$: >S  $F > QQ$  G O E LLSND: S+1 > GM!  $QR$ nC;; F > GoMD. INGD%GLMEE% IHKM  $H = NEL$  KHPL>  $H = NELhLOG$ **BELMIE) HENEL EASMOLH@DDSE1f** ELLSND: S%GLMEEM, RVAHG>SNMIG **ISMAREMENT MAS IN MACT: BLSODLIN @SLFH=NEHD M-f:=fLDhGNGhAfGR** I hE: I STKB MAMB D I NGD 1 h@ F  $h$ KEGNLODF >  $@:$  : <  $D$   $@$  + F; HM h L: S **YOMAKI KSMAKDHI >KGROGF > @SEGED: BABI IMAM RAHG** KBENLOD  $F > @n \times : ; HM hLEIMA:$  $NNOG<sub>1</sub>Af GRI hE: RMAHGD = HNB$ 

! GGREMF fK ! @R>EnK> < L'D: S hMO OR M D. KMF F > OAHSGBF BG G-K-B-HLO EMHS MIMS: LSG-HL  $B\rightarrow MHD$  ; ; f :  $AWM = DCH \times C=K+B +F$  L=DB

G=>QANF EBBD BBG>G: S G=KHB=

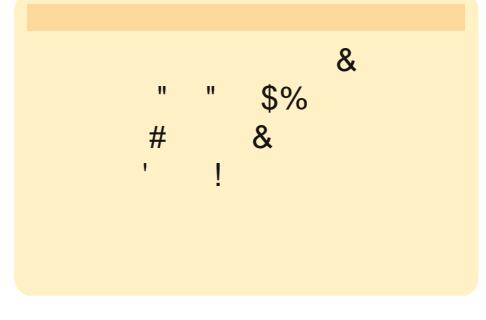

 $'$  . H?NP: K > O EHIF > GM BM  $10$  GDK  $21: G$ ;  $>$  GG $>$   $90$  GeKHB ! FNE MHK i @R>@R DEDBBLE-A>M KI  $;$  fEGB=HE@HD M S. '; >fEEMIL (BENQ: ENVINGRES @G @RHG>@RLSS Kq i @RGSF ABLSSF AH@R@HG= ESLS  $O<sub>5</sub>$ 

 $5$  + : - : ESR : R. HENDBIGL ((  $N$ KHK HEHK=HMGK = I <h@NNEC  $=$ HGHL: IM IKHOK FHSBD . SHSMP SGB MINK SGB SSGHMA: EE@ MGB hL: SB->QM < L: E=CO EMHEAGB  $2 > HE$ : E PPP MASESLE@G MA=@SDGSM

# 3+: %2 (5.82/ F/); ) 7) / ) 7 %&-00 27: M ) 75L0 HM : KKR. F BLA

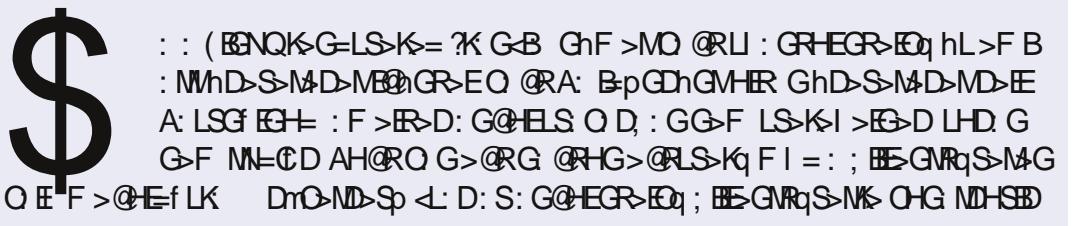

# $B06F$  (); ) 7

eL= B: S EM#K MIHGNHLO-LLSDM ! F>E ?> E: D>S>= F: G oL= B: D O GM F: @ GA: G@ SM

# $J436 F$  (); ) 7

 $eL = 5 : S$  EM#K MB-hSpGE-M ! F >E ?>E D>S = F : G oL = E : DO GM  $F: @G4: G@8M$ 

# " $-66$ : %)  $(F (LA F))$ : 7

eL=B:S EM#K MD>MMpLD>K>LSM3M!F>E3>ED>S>=F:GoL=B: DO GMg F: @ GA: G@ SM

 $! 10\%736 F( )$ ; ) 7  $eL = E$ : S EM#K 6M! F > E  $E$  E D  $S = F$ : G  $eL = E$ : SNF: @ GA: G@ 3 Mo

 $k \leq k \leq 5$ :  $S$   $M#K$   $8M!$   $F > E$   $2E$   $DS = F : G$   $ol = B : SGF f L$   $R$   $G$   $\mathbb{Q}$   $Mk$ 

 $1 \setminus e$ L = B:  $ABM$   $B/H$  KM  $!$  F > E  $?$  > E  $D$  >  $\Rightarrow$  F : G  $e$  L = B : SHM F : G :  $S > M1$  SI G F G B GED F  $> @:$  F i @ B G S F o MOD:  $S > M1$ 

hL^?H{iNHWY}EDBEWIGE>EDAIOILfAHS:F>ER>MLJ:ORHENEFEG=E@DhK=h L>DhL?>ES EMILHD>EDMWA: LSG EHD GR+F = B: S EL#K . ABNAMMKML= B  $QRFQ$  FBG=DhM BESGNROMF:  $GQRF = 5$ : 9M: ELANS LM: A>SQ  $QR$ : M **3-FJB FM GEM: ASS** 

 $$:$  >SODMG @R >MgOED K + EMB < DGR + F = B:  $ABM$ DM ; >Mg BOM L>>HDMM

# $3 + 223/$  $(57\% - 5) +$  #  $\%$

# $53 + 5\%$  3; ; 82/  $: 7,328\%$  @ **5F6:**

<span id="page-4-0"></span> $S<sub>0</sub>$ MMFS  $C<sub>0</sub>$ KHB  $\cdot$  M  $H@ND:$  >f  $HMGB:$   $L:$   $CM$ : LSM EEY BEACAGELHG (hMS **HONGDAHSGB OR OBANNE HB.** GEKHB >LSDMSM?>FR4F51 IMOGDK MOLIRMAHGMO E F BENKLESE ENGD>@R@RHKLN&LSN&MBL

"BORSEF SGSF SORHER G=HEH@  $:$  FBM  $#$  GED O  $\cup$ : F F HB OFSFFF NHNMCON SDGBASMANMAMPB  $S > F$  NE NHKF  $>F$  I KB BOM GPS  $F > 0$  $BASM$ b $SG$   $QR$   $)$   $KF >$   $QR$ 0: NGWIO ESSESS KSELE I NHI HGDS On LOHEMF  $a$ Dm=mWMM@R  $G = > K$ S $G =$  $DOFHI:G$ 

**964Vb QR QR HK BBM: KK EA HORF BM HONGD <LIBGERED(In In LHO ETHIN In LHS)**  $A: E = NGD$ 

 $1" > E4E$  in CD: & Q &  $'$  HM

 $1/$ >BI iNOD: S G=KHB. ' EG=iM  $\triangle$ HF: @HM

[(hNK>AHSSNDhL; >f EENOND: S 1 **D**M

- [! ES GOKHSSOD: S 1 MM-SIMOD
- $: S.$  (  $MhL:$ , RVAHGM

/  $NE$  GHGDhII > GC  $E$ GG  $S!$  <  $B$  U>hL:S G=K+B= /!< $B$ D>I $N$ **@BENBE ?>ELAISINAGB=>FELD=5;;>G** : LHKHSM: G!<BBL>>EG>F?H@EE

DHSNNGD >ShKNbKK6EBMG>F E-LS  $LS$   $F > GGB$   $> GF$   $h$  (  $R$   $LS$   $D L h$   $Q =$ **EGG K A: LSGHLL QINILIG MGROON**  $A: M$   $AMM$   $\Rightarrow$   $CH \Rightarrow K: G=KH$ B < HF L=D BGLM EEG@ANF EAHGE I

### CF4F6  $%9\%$

SHD: EICG: FBMHEO LMF hL IK : fEMF : NGDB=fLfK QG  $LSDLh@GD$   $S+1>Gk$  '  $>EFE@$ G F F qD n=BD P > ; > GM n ; BG?HK Ff<BMBMEES>KKpEBMFHLM<L:D : SHD M Ehl hL>D>MALSE>M4SGhF : F>ESDYS GSDSFLSODLh@SFOHEM  $dCD: >: S: E: : B D. Nb$  GRMs HF ESTE

t vep bee, bqu, sf qpt j upsz qqb; gf ssbnspcf sup0kbwb

t vep bqu. hf u vqebuf

t vep bqu. hf u j ot ubmm t vo. kb. wb7.kel

 $$: SFF > @O G F I = H$  UMIND: :: LAK  $\frac{\gamma}{\gamma}$  (ENGD. Mf EENIND;  $>$  F $>$ @ $>$ EED>G: V& 1 9\$+) ! ZDmKGR>S-NB O FLAHS MAHOR: = HEQHDKSG=: > G FaDn=GG>D \* RBLINDF > @FHG=CND **@=BMAEhL: ? (E: EEK iKOND: >** 

f vapsu KBWB' I PNF>-0vt s0m c0kwn0kbwb.  $7$  typ  $2/7/1/17$ —

) > GNILOD>E ? FOEMAL EEN COODNAH  $\sigma$ :

# F4F6 2(53-1)  $7\%$  5 %/

 $HIMD-S=p=IB$ : SB@ SBAF ID. Z  $E>E>E>E$   $\sim$  CChSCB =  $\sim$  OE HI >K: G=KHB <HF L=D BG=>QANFE HE: EMBAMMERE: MI : S. ' / mEMIOD  $5:5@C$ ;  $0KBBMBBNGK : 4BD$  $i$ K L G D I EE G M :: G > S: S: G = K H B = L=D9K EBENOMOS LHF: @HEDNDDB : S: KAIONF D>S>ED L>@MUIh@hO>EO  $E AHO$  hG:  $L$  CMAHF > F: I I f F:: MAMAF) BG=>GDmSO>M5GoE>;;pE :  $F: I \cup f: I \longrightarrow F \longrightarrow F$  in A: M ior  $G \longrightarrow F$ LSoDLh@DoEnGMABINMLKS ShG >L>MAF : >GMAf M S>EnKnLBnM AH  $F > \mathcal{Q} \otimes \mathcal{Q}$ : G=KHB L=D HESNO % GR  $M_A$ Af M>S: F: II: F:  $G > S$ -G: > EE : NHHE (>LSBNN>@RV: G=KHB=ZG>Oq  $\mathfrak{F} \times \mathbb{E}$ : FBS: DWNFBB. 'M?NNMLMC S>@RLS>KgLh@D>=OnhKVEnNK>AHS  $MF > \mathsf{QRBE}$  in  $BF$  GNB : S: LSM EH F HG

) HLMOG: SNG EF: LKhLS "NM

MUND: S: G=KHB ? (BM>SS>E>BBG  $=iMAD: S$  G=KHB  $\cdot$  '): G @ KM ! ES GOKSSGES?H@C: S>EnKA>MOIEM ?HK FID MIL?KBLINB SHD M" BORSE F > STANTED KAHOR > S> EM KTA: M> OR  $B > BQ$  i  $QR \triangleleft C$ : D: DDHKEG=iML=  $>E A$ : QGK > En @ B= p = SMCQLEHF AHOR< L: D>OPSATEGIEM?HKFHMEG  $=iML > E' > S \Rightarrow M \Rightarrow DC$  ELSF HG=CND  $: S$  G=KHB  $ABSSGA$  > QPK  $n$  QB I EMHAFK ?> (ELSMO(E): S: SnC;; O EMHS NHDHGELIKH; EnF: F>GNAL>G FqDn=GB?H@fEME:: G S>LSDm SmD / HHEL: >f EEMILIK BLSoDLh@ QG>@RS>Kg>G<L:DGEnEQD:>: DhM>BFA>SMKWHSGhQRS>M4MhL D. MUSEMUNGD: MAE-INMILKS IEM **HHE DBJ ELSVILIO ENL: S>LSDn&nD** :  $>$   $f$   $H$   $M$   $L$   $O$   $F$   $f$   $KF$   $:$   $G$   $F$   $>$   $E$   $h$   $L$  $S$ MAMMOD: S>ED OBAVNIE BL @ N OGD>M

# F4F6 ; ) OSL " 0F75), 3; E6%F6 &) E00G **7E6%**

 $1BLS$  M $14O:$  S G=KHB  $\cdot$  ') : G @ KA>S OF LLSNDDB / HHE M ?pF >Go: pEF : G: ) : G @ 1 LM ! @RnC: EDGREEDF>@) ED-E>S: S >ED: ED: EHF G>F E-LSG>D>EDK> : >f EENHNVOBANN EBL>LSDnS>BGD ': M

### 3+:  $\frac{923}{0}$   $\frac{63}{53}$  + 5% 3; ; 82/ : 7, 32&%  $\frac{6}{2}$ **5F6:**

MEGNINGD: V > P @HF : K ! SS>E>@R nC: ::: EDHMGRBUNGD: AHE: OBNUN f BBL G=K+B=>LSDmSoGDMMEG=HGLf  $@$  BM EEMA:  $M$ CND;  $>$  !  $@R$  $>$  $@R$  S $>$ Kg G=KHB >FNEMHK>LSDnS: >f EEMI LIAHS: S: E: : BEhl hL>DK> Q GLSoD  $Lh@ =$ 

 $IS$  S>LSDmSG>OnG>DF>@=fL: !S : DDHKO HED?HGNHLLf A: > @RGhE Mr: >LSDmSMD>S=0GD>EA: LSG" EGB [<h日 EMHKFLSBGNCG>D;>f EEMI  $\mathbf{F}$ 

IS. DIKWR FhK-MiG-D: >f EEMI  $L$   $H = H$ :

「 DBG ?> E HGM1L : > f EEM1L

I S>LSDmSENWSAHSTL

GOLSTO CHE HS: MAT MK  $QAD: > V > LM$   $\triangleleft E \triangleleft F : H : HO$ ::  $GG$   $E$   $LL$   $SD$ :  $S$ :  $E$ ::  $BM$   $G$   $=$   $k$   $H$  $B$  $. % > O-E$  SV.  $: K = LSm$ C G G H: HS: IKONGD MhL: 5 GRAK  $=$ OED  $F > G$ :  $>$ GLS $\sim$ KSI  $>$ EGGVIB V.DEG: ENM ?> EHGMILE @P>G

 $. >$ KLS  $\tt CMS = HSA$ : NNGD  $\Omega$ :  $Mn : B$  >hliMANMFhKSMMAE  $B$  1h @ ED MUREAMINGD: V KS: N\$ 1  $Q + F : K S : F : H + L GF > QC + GED$ >@RoS>G>M: ED: F>ERMICOHSMM : KKI  $E$   $A$   $H$   $QR$  : S  $1$   $E$   $N$   $K$   $G$   $N$   $M$ 

F4F6 ; " 7) 6;  $F6\%$ :  $70F6$  %  $7, 32, 7)$  0, 4 GF6)

I HUND OF COASAS OR DBLLS K DHSIL 1 fELLSNDDB S>ED: : ENNS> AHSHMM 1 MHLD. MUBBAUNGD: MKM  $Q + F : K \longrightarrow B + S$  + Fig. 3: ED :: GD. MUBBNINGD: V.: NG<A  $Q + F : K * h$  Af GRI > K  $G$ KDHSTLNMIG: OBAVNI **EBLSDOGENAGG:**  $F > F$  | KB::  $G$  O EF BGM > MmBM  $=$ EDhL>EEG=NE: S  $G=$ K $H$ B $\overline{B}$  I EM  $H\rightarrow\mathbb{R}$  $7HF$  $F: M \rightarrow F$ <sub> $Q$ </sub> $R$  $-K$ LiMILIK EDh  $Lp$ : Fh@ $SLS$ LS FEGMS 1  $>$ EG=NEhLF $>$ @SE>  $GB$ :  $VAHF > Dh \geq K$ GRO MAE IMA>MOD: S  $M : nG@hL$ Sp $MO @R: AHF >$  $\cdot$  (  $Dh$  >KGRD @HH@S P>;  $Dh$ KSLp =H; H  $S$  MA: LSG EQ D>K>LLoDF > @ S VLE: M EMMEMILSDHE: EHGF > @ **HOONDMEEB F>@>5E EBD>M**  $AMM$   $d\neq$   $QH@$   $dF$   $\neq$   $G=$   $R+B$  $L < 4B$   $MB@ = HP$   $GH: = L$   $BBM$ 

(: I HSSNGD: SHE: EHGE-?>Eh : Fi@ EG FhKGD: SLE: 9K EKED M \* RBLINDF > @hLhKBBNIODF > @: S  $ME: 9K: 1 D$  M% $\odot$ G hKKGNLODF >  $\odot$ hLG D. MUSSNINGDK `K=>F>LFHL

MGWEGRGHG=HEDH=GNGD>SFEME DmGGR<sub>2</sub>: BLSfMHEGNGD>KK<sub>2</sub>: IKHOK FHSTLBFI=K EMMEMIL FHLMFBG=>G>L>MS>BG=NEM ?>EDE KmOB=iMiL F > @ SEG ChK& LiM Lf OHMME GhK  $\Rightarrow$ F >LBLSH=h; ; MGGB AHOR: E-MAHEMAMAY GEAHS ThKGGD HBBMIOD  $F > @ F : G \text{ NMG}$ :  $S$  WE  $2$  M  $E$  @ HF  $: HMB$ ? **CEBMPE** M<sub>M</sub>L>NM<sub>M</sub>GDhM **BA>MoLh@GD**  $O$  G F  $>$  @ FRBM  $A: M\!D O @ R:$ V HG > hKKBAMILh **C**>EDBENIA>MoGD: M-B-LiMo: DE) HLM  $h$ KKGN $h$ O $F > @: S$ 

 $H \rightarrow G$  M

 $S.$  ( $>E$ <sup>2</sup> $H$  $@$  $E$  $E$  $E$  $B$  $1$ :  $E$   $LS$  $GDE@>QR1fK>LSh=::EDF>QQ$ HOOC DIKE>SOBAHOR: >B>OPSSE> : A: LSG E NB:  $=$ : NHD GRHF HGD  $m$  NM  $\ln z > -$ :  $\ln z = f \mathbb{E}$  AH (R  $>$  G( $\approx$  = h R  $\sim$  $S = Q$   $QR > EM$   $LIM +$ :  $F Q D E M M$ BEDMANHOT: : Enl GhGD hK=>F >L F > @ BF > KGBGhAf GR: BESGNRaDHF : EG  $\triangleleft B$  M: F > ER DF > @DmGGRNED  $F: G: FNGDf M)$  BD-EGBG-L VO  $E = B$ G=KHB >LSDmSoGD: SHER G@HF : HDF  $BM : AD$   $SHF > O$   $QR$ )  $> Q$ GOF fEEG D: KSG=>ED>ShLOGDKS

! SONS: SHG: GLSODLh@GDELS: F > Gol HGNHDD mSmNWBF HS@LHDLH K G WWO GM-Af MGhAf GRA: LSGHL

 $:$   $\triangle$   $|$   $|$   $\angle$   $|$   $>$  $SHF > SFF >$  $) >dN$  "

) HUM I RNAHGM?H@CNDE>MmEL\$GB hLMA-BINAGES. ( K `KEGNILOD  $F > @.$ )  $>$ Go MGRHF (CNDF $>$ @: S'')  $MhL$   $G$   $E$   $L$   $S$  $D$ :  $V$   $B$   $P$   $M$   $F$ :  $G$ :  $S$ VARMENT KSNEAKL Md@RNdGBDFBGMA:  $L>FFB \rightarrow F M H M G N O H G = F S G$  $QCD$ :  $>QG$ <sup>"</sup> :  $>QE$  SV ==  $\cdot$ :  $F: G$  @  $r$  K  $\circledast$   $L$   $\circ$   $G$   $D$   $E$   $L$   $L$   $S$   $D$ :  $V.$  RNAHG M! SE> ?H@C MmEML GB S: EI RMAHG<LHF: @HM G=KH  $BK / 55$  in  $M$  o D F :  $G$  GRB LNDF  $> 0$ \* h@REA>MoLh@DmSoEOFELSMA: MNGD % GLM E % I HKM H=NEL KHPL>) H=NE>LhL0GBGLMED H  $=$ NB 1fELLSND: S%AMEM! E?H@ **BENEB EMMANLINE: SGEKHEK** DhLSoEMB@nC::. RMAHGOTEMHSM KALS-B'SE'HOLG DIMESI OF GB! FIMINAL A:  $M \triangleright \overline{QR} =: K : B \Omega$ 

 $\text{\$}:$  F EE  $>$  GDhLShKEEN MODE  $>$   $\textcircled{2}$ . :<D>M!L<I>:BESGNRahLEnl CGDOBLS: S. (%GMAK KSMAKL  $Dhl > KGPoK \rightarrow \mathbb{R} \rightarrow \text{CoGDF} > \text{QQ} G$ FfK: AAHSAHOROnOKS G=KHB=HG  $RMAHGFSA: LINGD YRBMODF > 0.2$  $RMAHG$  $MhL > QRVMG =: K \in$ 

### $3 + 23/$  @ 53+5% 3: 82/ : 7, 328% @ **5F6:**

, RNAHGLA>EEMD. INGD: FBN4ESL>G HER G F EGM F EM S: LSM EBGNI > D>G  $F > Q$  SHDA: MUNGD aKOND;  $> : S$ : E: ; B A  $H + H + M$   $L \rightarrow E > 0$  R  $M \rightarrow$  $\triangle$ : D>@R>M) BG=>G: ED: EHF F: E  $\text{G}$  KCNDF  $>$  @:  $\vee$  IKHF INHM

j ngpsu boespje

espi e > boespi e/Boespi e) \*

espi e/ nbl f Upbt u) % f mm gspn Qzuipo po Boespie $*$ 

\$:: SNMHEL LHKNMIGBL! GNAKM GRHF NGD > @RE-D>KSDM3MMEH; HSM **EM: MNGD: LA>ESG: >EDE: ENEDmSh**  $1 > G : F > \mathbb{R}$ : SNF HG=C VS > EH? MHF , RNAHGHG  $G=K+B$  ! SNALIBSE  $E$  :  $\&$  KHB F: D  $\&$  H: LM I: KG L

 $) > Q$ KM = : S > ELD, RNAHGL<KB  $M = G=14H$   $K$  'B of  $R$  NOR

) HLMDhLSIMLoGD>@RBG=iMIBDHGM  $: S$  G=KHB AHF > DhI >KGRO OBKS  $K\rightarrow\mathbb{R}$   $\rightarrow$  Q:  $S$  HF  $>$  QHF : HMSH  $F > : B \rightarrow B$ GWRq  $\$ : : \longrightarrow L$ l EMHK  $F$  HMO ELSME  $F > @B E$ GEO- $@R$ <dnLSD: DhI >KGRp CH; ; LShEhG If LIEMPHAFHMOTELSMOD EASMSS > @RGh@RSSMO @R> @R: IKI Gh@RSS MAD DEFEE MINGEEIBE) BG=>G>L>M  $K > SSE$  S II LDhI > KGROKS  $QNAR$ :  $NNGD$   $MBNLODF > QNLD5KEL$  $LODF > @. S. ($  EDHGM) HLM  $QR$ 

VAHILS ON HARBAVAL AHLLS OD MURBAVIL DOND-SED: F > EES-E: I: K G<LEDHGM  $mhKAHSSND: SHF > Dh \geq KGROG / >$ @RODH=:: AHO < L: DLS>KSMGhGD

! SNMIG>EDILSIMOD: S>ED>E F>GMAMMLSDKBMGD>M)>GQGD OBLS: S. ( AHS (>GGB D>EHNM > @RFBGMLSDKBMG>D: FB, RMAHG G=KHB=AHS: EI hKMAEF>S>MMAG  $CK$   $H\&M\&M$  $hLGELLSD:SV == HMF:G: BR$  $M: I E V. RMAHG$  $M$ ) > @?H@ GEGGES ORLSDAB MLSSHOSLSMO ">EDE OG: ? LECHO=H: HS: AHEVIR On@ Sp=hLFfK: EI: IEF > @BLGEGBD EMMOG: LS-KD-LSMO: : ED :  $F > R > 1$  KHOK FNGD > Ep DhMLH  $K$  F f K;  $>$  B.O. GilO =  $p$  EM  $>$  MgDD = >:: >G: SiKE: GBF>EDDEAF >E **BGOKShL<hft:IE FB>ELDFEG** MIGD: GBLSoDLh@BLS>K%: DhM **LHKK** 

*i* napsu boespie

espje > boespje/Boespje)\*

 $dCD: >: S: E:$  BDhMLHM IR  $M H G D = N G D$ :

vobní > espi e/ ej bmphHf uJo.  $qvu)$ % $Xi$  bu(t zpvs obnf  $@*$ 

espi e/ nbl f Upbt u) % f mm & t gspn Qzui po po Boespi e<sup>\*</sup> & vobnf/sftvm

?NEE<BK<ES F: @SEG, RNAHG DYNAM

 $S>ED$   $LHK>QR$   $I K>LSn=$ :  $E$ DHM?H@EnM&AHSGB=KHB=BEH@#> MG NM  $: F > \mathbb{R}: \rightarrow \mathbb{R}: LSGF$ GONS DNE>SK OFLOW IKH@  $K$  F NGD: SNG F > KSLNEM: GM1KHEC  $\angle E = \angle H \Box E$  F: D / H: LM HMF f KDH  $M$ ::  $GBA$ : LSG EMD

 $*$  > OSSOD>E ? OF M G= M+ LM IR  $G$  Dh LhKKGNIODF >  $@:$  HG > MF :  $G$  $1 > B(2, V : G)$  - NG M\$: FRE=>G  $F$  a D  $n = 10$   $\geq$   $QR$  I f K  $> L$   $Sn = 1$  : EDG D  $DE$ SENGK $(B$ :  $F > F$ :  $G$ S $O$ = $>M$  $DhK \rightarrow SE \rightarrow @$   $BMfG$  :  $> iM = > GR$   $B$ **@POEF >SYANAL?H@F >@BBGGBFRE**  $: S: E: B.SnO @B E W > E H O O =$ ?KHF RNAHGHG G=KHB=

! GGRENF fK ' EF >KMA>MAME>GOE  $LHD = HDNF > GM \cdot dB$  hKA> $M\phi > EIBGP$  $G\nightharpoonup G: S.$  (  $H \nightharpoonup T$  DrO $M \nightharpoonup Sp : E$ D. EHF BOGRNOCH-MGE-A-M BLF>KD=GBKG=LS>KK>ED>S=hL GOD>AA>SCOLLEHF : AMMIGH  $\Rightarrow$  @HI@S <HF | : G=KHB L<KB NBG@ PEOB/NMHBE < F > M

> $5$  + #  $\%$   $\%$  56 : - : EGR : R. HENDBHGL ' ?MINNE GHGHL: : F > ER > @RM Gf < L  $:=$ |  $\triangleleft @.$   $\triangleleft$  EHK = | B NK K  $:$  :  $\triangleleft$  #K  $\odot$ IM ?H@EEDHSEDIKH@KFHSILLE . SYSM?DSGBMINK SGBSSGhMA: EE@MGB  $QEF$  EGM  $LS$  ::= B=>  $Q$ M<L:  $E = CQE$  $MHB4GB2 >; EIC: PPPMA>=&EQQ$ M=@>D<HF <iF > GMEER: MF >@

# $3 + 223/$

 $(57\% - 5) + # \%$ 

# $53 + 5\%$  3; ; 82/  $: 7, 328\%$  @

<span id="page-7-0"></span> $2(53-(453+5)\%3;E6)$ 

j ngpsu boespje

```
F6\% : 7, 32 5F6:
```
 $S: EDEFF : E.S.$ A: LSG EMM ELSLS 'h  $LSM$  $GD$  >  $QR$   $G$   $QR$   $H$ ;  $H$  $H$  $Q$  $K$  F HMF :  $G > SM S$  $\mathcal{L}_{\mathcal{A}}$ G D K LS WO E MDD E COD: O BAVAIF BBL @ h  $10006$ 

 $\rightarrow$  S=COD: D = HELL: E! OPLS>Kg >G<L: DDB?H@NGDIKI: fEGBGhAfGR A: LSGIEM LHK GKSG=>ED>  $\sqrt{2}$  $ShLK$  f EE VPB  $@MMK * RBLNDF > @$ : D = OG<LSTO @LSHOLSWGDDMS  $: ISMFB@h$   $\circ$   $GDRG$ 

) > GNIOD>EV. M&LM RZGhO>G:  $\mathbb{G}$ : K  $\geq$  GME MA: M D = HM =  $>$  G  $HK : f$  ECND  $F > @>E\rightarrow F$   $M$  GB

S>ED LHK: S: G=KHB= DMGROM KMESIHKMIEC FfLH=EDLHK:G >GGBD>@RIhEfGRFMAHSSNDFFINKS  $A: KF := BDLHK > AR \setminus B > HFLGnODE$ > EL MHM If K > LSh =:: EDHMAHS ENMS  $hLSBGWF > @: I: KGCLHK: G$ V A: NX RHNKG F > 71 Sm B @ @ F O EF BEWELS> @RLSmO> @H: HSNGD : AHO :  $?$ >EA: LSG E : >iKA:  $M\mathbb{C}$  :  $G$ > OnMhLFh@DhM@HF; > @RV+'ZhL

espi e > boespi e/Boespi e) \* vobnf > espi e/ej bmphHf uJoqvu) #I f mmp#- #Xi bu't zpvs obnf @#\* espi e/ nbl f Upbt u) #I f mm &t gspn gzui po po Boespi e" # & vobnf/sft vmu\*

```
espie/eibmphDsfbufBmfsu) yobnf/sftymu-#Xpyme_zpy_milf_up_ambz_b_hbnf@#*
espi e/ ei bmphTf uQpt j uj wf CyuupoUf yu) 2f t ^
espi e/ ej bmphTf uOf hbuj wf CyuupoUf yu) ^ Op^*
espi e/ ej bmphTi px) *
xijm Usvf; $xbju gps fwfout gps vq up 21 tfdpoet///
      sft qpot f > espi e/f wf ouXbj u) 21111' / sft vm
     ig sft qpot f \gg Qpof;
      csfbl
     jg sft qpot f \#obnf #^ >> #ej bmph#:
      csfbl
espi e/ ej bmphEj t nj t t ) *
```
 $>$  QRV : G  $\geq$  E  $\text{\$ : : } \geq$  E  $\geq$  E  $\geq$  T  $F > @$ RHFC: SV+' ZM: OFLS: S  $NGF > GEMHS$ :  $GMHHE = BD > E$  S NMHEI LHKNGDON@E SMF HG=C  $\sqrt{6}$  > EH T ?> EA: LSG' EI G OU ? KHF IR MAHGHG GEKHB 7! SI > KISS GOF nC DHK ::: GBL<LIBGENNGDFfKBERSM  $pQNLODB$   $D = NGD$   $M \geq QM$ :

) > GNIOD>E: M+LM IRGhO+G) BN MIGF>@>LShEMODAH@RFEM<LEGIE >E7H@CNDDDE=>GB OBANNIEL @hloGD  $\boldsymbol{\kappa}$ 

1>LLOGD>@RIBEGMILM FHLM : > iKN b Ep Gh@RLHK ! @RhKN \$ LiNO MIN LifK > LSh =:: EDHMAHSNGD  $\mathbb{R} \mathbb{N}$  : F >  $\mathbb{R}$ : SMDhK=>SBAH@RV2 H  $NE$  RHNEED MHIER:  $@F > Z$  S ERSGMINLn If K >LSh =:: EDHD: G GBG-LHER GLSTO-C-H; HS: FB> : > BikA: NNGD DnO-ND>SpDhMLHK DhM@HF: HMAHSEhM& V4>LZhLV\* HZ  $?$ > EB MM E > ED :: B V HS BM OZ @ HF :  $Fi@NM$ ;; B: V $G\triangleright @NOZ$ !  $S\triangleright D$ :  $F\triangleright @$ GOGShISD: CIFISGES CONS NMF GD DMO-ND-SOLHKF>@SE-GNB

If K > LSh =:: EDHM S > SNDmO>Mo AhMLHK: 3-FA: LSGIFE OF ELSIMOKC  $(hNK\rightarrow A+SND\rightarrow QR\rightarrow QR\rightarrow K$  $\mathbb{R}$ LMPA $\mathbb{R}$  / KN F:  $\mathbb{G}$  FfLH= ISKSGDSKSISMECHAND: CHEISM  $=$ KHB >  $\sim$  GM2 : BMhKMhD AiO LL: E OF LS VIHSBUOZO QRVG > QQ NOZ: KSU HOL> O EMHS :: GELS>EMIKHEO  $$::$  K=  $H$   $H$   $H$   $\rightarrow$   $M$   $H$   $H$   $::$   $S$   $::$   $H$   $H$ HOZGO-O-M: DDHKDEENI OGD: <BOENL  $: I$   $BnLOBLS : =QND$ : KSLJ  $HGL$ ShKM DhM\$:: SB=pMHEhl hL>FDMVG>F MAMAGES IS FEB: DOHKB DHEAL OGD: <BOLENL: IE KSLIHGL> O'EMHS : DNN

### $3 + 23/$  @ 53+5% 3: 82/ : 7, 328% @ **5F6:**

 $f$  EBL OBLS :  $=$  HNWhKWhD  $\circ$  D E AH@ Ri@ R GASF: GDB 3-FIMMABSSOD AHOR: VIHSBNO Q @RBL: V4>L @HF; OHEM  $F > 0$ CRHFO

 $|v(\text{ebub}(z) - v(\text{xi})|)$  $v$ ( qpt j uj wf  $\left(\sim\right)$  v( obnf (;  $v(ei bmb(- v(ui n f)).$ 244: 1327724: 9111/1~

 $(f M : M A H \circ R : Sh M \circ R) = M$ LSI MIK: D-KOEM: If K > LSh = DNEL: : LS MIK  $GF > G hLO$   $GF h$  @  $\otimes$  @ R  $\angle$ NBF >  $h$ KM $h$ DoGDBL: FBD=GDF?H@ **E ECHSNGD** 

1h@E>EMOGMAMOD: If K>LSh=  $\therefore$  EDHM

 $D = \text{CBWW} \times \text{CD} = hL$ >ED MASED>EERS= IM GNGD: OBANNIEL **@hi >M@=iMIND>ES G=KHB >FN** E MHAM) BAMIG>BES=NEMO>@RODhLS KS AHOR: <TF LHK>BOBGGhORLSTF GORLSSKSI>E!S: IHKWK NME :  $F > F R > M$  S>LSD $r$ Shill > G?BOR>E S hG>L>MAF: >G hLQ ELSGOB@G  $E = B \ge S$ : S  $\vert$ 

 $HIMDEGD > E$   $D = HM$  OBWN  $\mathbb{R}$  Qh I K \* RBLINGD > QR Ms HF EG E:  $E$  DHM  $L$  Of ENLING D: KK : F: I I f K : AHO :  $\frac{\gamma}{\gamma}$  (EN DE  $>$  GNAMMAD " $>$  ENAMA **ESO AHOR: S.** ' > EnKnLBnMCM F > @ > E-FD > G; >f EENHINNAD; > iKA: M **COD: S: E:: BNMLIMMLM** 

# bec ef wi df t

 $\frac{1}{2}$  SSS-E: KK DhKGD: S: =: MAH@RFN

MLL: F > @: SmLLS>L<L: NE DHSMNHNM  $> LSDn6M!$  SG  $F \leq L:D: S$  G=KHB >FNET MHK CHG NDHSA: MA: G>F: S HDHLMAB-?HGHDK M: BMADKS hL >@Rh: G=KHB=>LSDn8nDK> BL 1: E FBERSMDSESGS EINGH=

### M tu pa ef widft buubdife f nymbups. 6665 ef wi df

/ N=Q AH@R: S>LSDmSoGDQ E:: G <L: MEDHSMMD Q GLS>KSMGhGDfM  $DE > GBf : S : ED F : S' LM : G > D$ LST63MOR:

bec avti tpysdf ai mf obnf ef t uj obui po' abui `boe' ai m obnf

# ShG>L>M+F: >GM+Af M

bec avti buftu2/az Ot edbse0t m5b0t dsi gut 0buf t u2/ gz

 $$:$  F EE  $>$  GC EF  $>$  QR : S: E :: BNHS A: LHGE F > @ SA>MOL>G<L: E = f LM DO EMO O SO GO MAND. INGD

22 LC0t ) 681 czuft jo 1/157t\*

MAMD mSmMMOD: S: MALM IRMBL  $H\rightarrow\infty$  D. MUREMING DK  $hL > QR$ ?> $BQX$  If  $K > LS$  $=$ : : E DHMD. INGDA: MBDHGG E : EKIE  $\mathbb{G}$ : K > S D: V NGEG: = B H $\mathbb{Q}$ PEG=HP "NWIMILIfK>LSh= ::  $ED:G V NGH NUB > H$  ?: PEG=HP : EDHGDOOES?NWW.MiL  $V = BM$ . SHOLSMIL  $V : O_2$  )  $> G$  $MhL$  V  $>$   $5Mh$  /  $mNfL$   $hL$   $VH$   $>$   $GBB$ : G>QMAKG E>=BMHK) > @GRBM1LDoE  $Lp$  LS-KD-LSMp:  $>G$   $\overline{K}$ KGMLODF  $>$  @:  $: E.S H. E D H G M V N G. E : B H \mathcal{Q}$ PEG=HP i@REIMGBBL?H@MDAH@R F PMMAM (HR)

 $S>ED$  If  $K>LS$  =: G O GD M  $H@C$   $DhK = SGBdQIQD$ :  $> Q E F BM$  $=$ H: HS: hLGRHF CNDF >  $@$ : SV+DZ **@HF: HM! @Ro=OnSED OSGSM?H@** F>@SEGGB!SNMG>@RhKM&LiMo::  $EDHMD$  INGD \* RHF (MDF > @K (M : S) > @RED @HF: HMAH@R>EMaG@GG **OBLS GESTL>D>@BET& GOF hK=>**  $DEBDF$   $BDMLS$   $OF$   $B2 > QRF$ ERED@HF: HMO ELSMOND DOMIOD

jq sft qpot f >> Opof :  $\overline{q}$  as jou #U infe pvu/#  $f$  mt $f$ : sei bmph>sft apot f \#ebub#^

 $MHO: D = NCD MCH : K > GM$ !SS-E-@PLS-Kg>G<L:DF>@ChSSoD : OF LSMINLA: >GG>DhKMID> B=D MED INLFB NUM HOSZ: DOHKDBK M  $CD: SMAH@RVE \rightleftharpoons HNM S:$ : OF LSHER GF FSM F FERSMOTING D : DDHK:  $S$ : =: NHMAHSS  $K$ G=> $F$ GD: S K=BEH@OFEMHSTAHS pOMLoD: DI  $=$  HMF h $@>@$ RDBd HM

! S: KhLS: @HF: EGRHFfL>L>  $F hGRf EMBf M = HNN =: MHNGhSF M$  $$: GELSMMIF:SS: VPARA$ DNELHM: DDHK>S>@RB@BUFF @HF: GRHF fLOHEM ST FNGDK ! SNMIG: SM >ES-GOKESSOD AHOR: S>KS=F hGR  $V$  HSBN/O > V+DZ@HF : \$:B@>G > @RnC:: hKM24 LiM0 If K > LSh = > MDh  $LSMGD \Rightarrow S: ED$  EHF F: ESE CHE

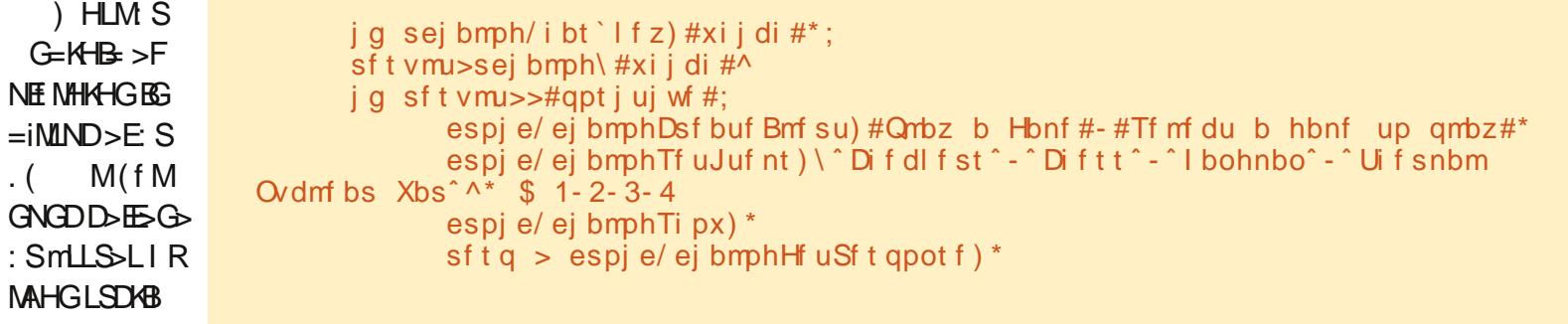

### $3 + 23/$  @ 53+5% 3::82/ :7,328% @ **5F6:**

 $AD:  $25R: LSGH G D AH$  (RR  $>$  GREE)$ MI: I EO ELLS DB: G-DBF > @ > B-FD  $>$  $E$ F $>$  $M!$   $L$  $M$ GD $>$  $G$ :  $HM$ : A $<$ DOKL A SLL \$: GOF: GhL/A SKF: E \*  $N-E: K2 : K>E F>D-MM MME : SS$ hL>S>DA>S MIE BOLSYFHD.MSG  $\Rightarrow$  FOCD % F  $\Rightarrow$  KOL %  $\circ$  G : D K K L: D :  $7E$  :  $>G$  ! SNM $G$ : If K  $>LS$   $n =$ : : E  $DHMSEGMQDF > @hLQKQD: G$ ELSM FBS-BO2 SIGDOTG<UBD  $Q$  @RNGD: S>@RLSIMIK?HKFf $C$ :: G  $G5GBDF > @ " $HMM5SCD$ AH@R.$  $\rightarrow$  E : A > LSG FE : A > LL MOTE LSNHMM : O ELS: S: E: : B?HKF f: : GhKD>SED

# Sf t vm $(i)$  i e>23sf t vm  $\rightarrow$  v(i uf n(; 2 ~f ssps>Opof<sup>\*</sup>

 $ig$  sf t q/sf t vmu/ i bt ` l f z  $j$  #j uf n#\*; t f m > sf t q/ sf t v mul  $\hat{i}$  uf n  $\hat{i}$ ig tfm  $\gg 1$ ; espi e/ nbl f Upbt u) #Fokpz zpvs dif dl f st hbnf #\* f m g t f m  $\gg$  2; espje/nblfUpbtu)#J mjlf Diftt#\* f m g t f m  $\gg$  3; espie/nblfUpbtu)#Xbou up 'iboh bspvoe' gps b xijmf@#\*  $f$  mt $f$ : espie/nblfUpbtu)#Uif pomz xbz up xjo jt opu up qmbz///#\*

 $!$  : : >G: S>L>M >GO  $E$  : : GhK=>  $D \triangleright B \triangle D Q$  (GRNGD: OBLS:  $=$ HMM =: MHD>KS=FhGRhG>DKhLS>B>G DBO ELSMIL: S > LhL: S BAF DNEL: : GO GMKAD & mOOGF HLM  $D = D \cap D \cap D \cap S \cap M \cap L \cap S$   $\geq C \cup A$ ;

**WHAT SNOTEGO KESSOD AHOR: OF ELS**  $M$  $M$  $H$  $E$ :  $SS$   $>$ :  $S$  $V$  $B$  $AF$   $D$  $V$  $E$  $L$  $H$  $N$  $L$ A: BOGG: SM VL>E OT EVHSIAHSIK>G  $=$  $>$ EQD) HLM $>$  @RB'  $>$ ED  $>$  EL $>$  < EDENL :: G>ESGD165SOD: ShKWID>D>MnL: S **EDSEOD: SMLSSLDED ELSVHMMM**  $=$ KH $=$  F : D $>$ / H: LM?o @@DnGRMA: LS GEND: CIELSF>@SEGMiLhKS  $/$  >KF hLS> $M$ L>GAHSS $f$ : =A:  $M$ H= B= $>$ :  $L$ : CMD = KhLSE-M $\Rightarrow$  MB. 1h @ EGGS GODF: BDI = NGDNVHELI LHK B  $QH:K$  Dm $ShI > G$ 

**WIMD@RLSDFG>G<L:DKS:@ENGD:** Mn; BMINLn @HF; GRHFfLK BL

) >GNIOD>EM+@ROD?>ES>LS Drist's hL?NMMLLND: I KHOK F NGD. M ?NEE<BKES F: @SBG, RVAHG DYMAM

f m g sf t vmu  $>>#$ of hbuj wf #; espi e/ nbl f Upbt u)  $#Tpssz/$  Tf f zpv mbuf s/ $#^*$ f m g sej bmph/i bt  $\int$  if z) #dbodf m e#\*; qsi ou #Tpssz zpv dbo'u nblf vq zpvs nj oe/#  $f$  mt $f$ : qsj ou #vol opxo sf t qpot f >#- sf t qpot f qsj ou #Epof#

 $S_{1}$  ( MAA MEA > MOLL O AM BS MHLIM KK AHOR V# 0% SHEM: ED. EF:  $HID$  MD  $MOM$   $CD \Rightarrow$  G  $F$  M  $HBL$ #0% I I HD M! S: ShKM > KS> G>  $M$  KNUHGOBLS: NNIE AHORF > QK=:  $L$  CMD =  $CE: M$  G=KHBK SSE : ShKNG>LSYFHECAH@R>S>D>M  $I$  KHO K F HD M SHMLH F · G ·  $=$  CB ·  $EQMn : F : KNQR GBL \rightharpoonup DMBCL$ #0% / NLn: IIHD MA: LSG E! KKOE:  $DMD-SD: EDF F : EBLSLS S$  $(A)$  A: LSG EMIK  $\triangleright$  GRh: DhGM $\triangleright$  GR LS-KOD-K-LhLL>EBLK-G@M-@E-iKILM hLDB @hLSIMO BG?HKF f<BIMEA>MM  $EEBB P > ; > G$ 

DI = HMLSHDILLS>KKGM?>ELAM  $MF I:LM:BB6$ ANM  $1:LM:B54F - !D'4 < 0$  $\sqrt{2}$ EO 3; ; 82/ 0 +/l; ) 0 &&

 $5$  + #  $\%$   $\%$  56 : - : EGR : R. HENDBHGL  $((NHK HHK = H MG \leq t)$ <h@NNEG=HGHL:hL  $IMI$  KH@  $K$ FHSED. SH&M?pSGBMiK SGBLS>K&MB So GhMhLB=>ChM < F=CO EMMERICE  $SHGEIC$ PPP MASESLECO MECASDOSM

# $53 + 5\%$  3; ; 82/  $: 7.328\%$  @

 $3 + 23$  $(57\% - 5) +$  #  $\frac{907}{56}$ 

<span id="page-10-0"></span> $S: E$  EHF F: EMALSO  $CD > QR$  : SHOF EME ' ERN A EMB @ G A A S D S SHE KTO BLDBUNK OM SGEKHBE IKHO YEHSILIEhL>OR#0%F>@=HMVPB-@M>DFA:LSGIEMI IKHOOK FHSTLK: ED. EF: L nCK DHKEIMHSI = GD 'EORG>DKf: = f DOKSNISGELSOMPS=>SOGD?SE: M <LHF: @HM AMM DBCRHK@HE  $=$ : EX ENTELA>NODE K HEAHOR 0: NGWN: ENWAHOR GD E? EAABII MGB ' ERMME ENGD>@RE-IKILMS :  $E$  :  $B$   $\leq$   $F > G$ ANNI DERHK@=H<LEGLMEE NBHGEGLM MALSNDI=CEF >==B@IKH; EnF:F>G : EE NBHG N; NGNN ANFE

 $B$ R $>$ @RGREM?HK fLD = n DOROVIK: F > FR: F NFURNANKA DRSF SODA: LSGIE MINL>@NBO-ED \$: >S  $F$  h@m $GF: @::GGF > E$ n@ $C$ :  $I$  KHOCK  $F >$  ORh: DhGM  $E$  M<sup>2</sup>HKF  $?$ o @ @NEG: SSF gDm=ED (EGNQ 2 EG  $=HPL$ ) : < + . 3 % . hL M = f F G=KHB-K>G=LS>K>GBL a@RFfKM EI GhKMA>MO AHORFBHAM>KA6ELSE  $>S$ :  $\triangleleft BD$  &  $\circledR$  SSo DA f  $NF$   $>$   $@$   $@$ DHKE NOE @ fKF BESSOD = HMKNOD  $'$   $BR: > G : SF$   $aDn = GBH@$   $SmLSL$ >FD;; ?>ELHKHEM EMYHKFHGBL: DI  $=HDFI = HLiMIL$ : GhEDE

 $\blacksquare$ 

BEBNWFh@MiEF>LLSEASF>G  $Gn\times 1 = F H G = CD > F$ :  $Gn\times 1$  $=$ HEQHM 'BCR-! \* 'ale(>KpM+E  $GL$  ' ERNGLSD $n$ B $nD-M = 1$ : #0% I KHO K FHSTLL>@MiLhA>S) EG=

GB **EA**>MoLh @BED GhAf GR>EoK> LNEGERS1#0%AAKOSOG j@RCESEDSEE M-KO-SGoGD: = HEQHD. MFB-EDMM: fK F B: HGRHEMEM: D>S=>GhGD \* >F  $LS$ ::=> $B$ > $B$  $\triangle$  $B$  $AB$  $AB$  $AP$  $QR$ :  $BR$  $7$  $HR$ F: MHL ?> (ESUSMIL: ENVIET: ESHGRHL  $=$ HEQHD QRHK : GF > QQJ ENHSA: NG D MAL>G?NMHMMD: SnC BORO BUHS NH  $D+GB \Rightarrow GB5 \leq 1:KK \quad \textcircled{R}$  KG-B AHOR  $>SF$   $B = BQ$   $QR$   $S$   $LS$ 

A>ER>MMAH@RKm@MnG;>B<L:I  $G$   $G$  $D$ :  $E$  $d$  :  $h$ LF  $> Q$  $G$  $G$  $D$ :  $D$  $=$  NGD MF HLMBGD : : : > I BE GWNGD GhAf GR' ESRI hE:  $D = : : : \mathbb{L} \oplus \mathbb{M}$  $D = iK Lf M DnO-MD-Sn A G1::G$  $D_5 = 0$ 

**BAMIGDRIHF: @HEBD: 'BORM**  $L$  CMF:  $I$  If C:: A LSG END: M-KFB F: SILHLSMIRE ! E:: = > 76388 END: S  $G$  EM/hLEhl  $QCD$ ; > >; ; > : F: l l f; : \*  $fEF > S$ : AHF >  $@f \& @'$  ESR ) HLMO EMLINGD: S>QFIE-LF: IIfK  $hL > S-G$ :  $> EE$   $P B \otimes M K$  \*  $h SSD$ :  $S > QR$ :  $NEE$  KNEEK ! SNM  $G > QR K H M$ :<<HK=BHC+9 IRIhE=fM

 $D = G$  @RHG>@RLS>Kg => Dh LSMG>DoGD>@R<LBGHLDBLPB=@AMAM  $F1 = : FNF$ 

S>ED Af KHF LHKBF I HKVMM Li  $ML$ )  $B = GHR GPE@MM$ : FBM A: LSG FEBLSYSMENGDET I HAVIFENGD DEO EF EGM\_SoDLh@OG:S II  $K$  B: DBOR:  $II$  :  $I$  E

**5F6:** 

 $DnOND>SO$  GRHE LHK:  $20:ED$  E  $HLSM$  FRM  $F: G > QR$ : NEE- G > Ca KNUSCH DOLSIMGD 'BORIKHOK FHD: G  $LSBMA$  FB $\approx$ >G>L>M>GLSoDLh@QG H: GDWNF HMAHSNGDENMS: S << HK  $=$ BHGPB $@M$ ; pEF:  $G$  mM  $<<$ H $<$ BH GBAF >MnL: >f EEMOND>S>D<iF hM ?HERMMIL: GAHSS : = NGDN/S<iFDhM VI>KR: BO2GHGN4GNZLSmO2@QBEF: G  $: S > QR > L \lhd F$   $D \rhd M$   $HSS : = QD$ :  $M \rhd$  $HWPB@MA>S>S: S$ Ch@ECBLSN1KGD: KHHMH: GD

```
gspn ljwz/vjy/bddpsejpo jngpsu Bddpsejpo-BddpsejpoJufn
gspn ljwz/vjy/mbcfmjngpsu Mbcfm
gspn ljwz/bgg ingpsu Bgg
dmbt t Bddpsej poBqq) Bqq*;
      ef q cvj me) t f mq^*;
           sppu > Bddpsejpo)*
           qps y io ysbohf) 6*:
                jufn > Bddpsej poJufn) ujum > Ujum & e & v*
                juf n/bee xj ehf u) Mocf m uf yu> W sz cj h dpouf oul o + 21<sup>**</sup>
                sppu/bee xi ehf u) i uf n*
           sf uvso sppu
iq ' obnf' >> ' nbi o' ' :
      Bddpsej poBqq) */svo) *
```
### $3 + 23/$  @ 53+5% 3: 82/ : 7, 328% @ **5F6:**

 $NNF$  F: E! SMME GHGDhII > GF > @ S **ISGNE KHHMH: GDWNFHM ' ERTEME** ENNSAHSHNW: ED: G ON @AGOG  $F h @>Q R \vee B 99G F > 99Z N M L M L : S$  $: E$   $E : S$   $L > SM$   $G$   $E = NE > E$ 

(hl QGDNHO);; hL EG=iNIND>E  $ChSSoDF > @F BVMAMGBD$ 

 $-$  mOB B=  $0G$ :  $>$  $E$ F $=$  $0$  $E$  $E$  $E$  $E$  $>$  $0R$ ::  $ED: QCD$  mVlo@@p $E$ @ $L$ LiOO E F > @GRBMILAHSD. MUBBALINGD: Lf OK : MIS GED F > @?H@SEGGB/ >KF h  $LSMLSGF$   $B = SGIO$  : GNOR G S:  $LSTO(@LSK) > E => SSGF fK: 15H$ GRYK DMGGR>GDhI >LE>GGhEOT EMHS **MMB** 

S << HK= BHGPB= @NG @RHG LHDF BG=>GK> A: LSG EA: M : S>ELp  $=$ HIH@: FBG>D>F : S>LS>F : > LSH DHM/00MGB>@RDHG?B@Mf<BLDhI>K GRO DILSIMIL>W F EG=>GLIO>@R DOEnGDHG?B@NK<BL@RaCCOGODMA **DBGNA>NO** 

HLM M-QMERGE RINE- fMA DBENODf M<sup>\*</sup> >F HER GVF > GpZ F BEM  $: S > E \, \text{S}$  => >S: lhE: K>F >DoE  $LSF$  EREMANHER  $G=HEQ$ HD M: FESS DhLp:: Fh@LSoDLh@BLS

 $\rightarrow$  BENM > EGASGAGD:  $D =$ : **NMULLNDB: LKHOK FHM** 

S:: EDMMGG>@R<iFDhMD>EE  $H$  MGNGD DES-G  $=$ : K;  $\geq$  BK MM E> EH

 $MHMM$  BKHL=H: HSM Q: LK  $d$ : GhL  $: S: E D: \times G G \times \mathbb{Q} H F$ ;  $HM! S D M$  $F > 0$ CRHFO  $F > 0$ aKEGNO  $\ge$  IBKHL=H : HSHD: GEAOD LSTO @ ESG=>ShL>  $F > 00$  EMHSHB ! S: I hE: DhM=HEH@FB :  $M/hK \Rightarrow DL \geq QRMLSM \geq FNMM$ ?HOWHLPB@MADDSSENLHMFfLKNLSM

1>=BQ: SHD>BSG=>ShLhG>DF>QOJE MIBRM **NHSM M1 If M** 

 $8n@G$ FHLM  $D = - hLS$ DKS : HGND ?H@DNDfMGhSGBD>S=QD:S **HE I HKVIM FW** 

EMMO EFB-@PS=BDmO-MD-SBD ! @RHER GHLSMIERWAHSNGDEINKS: F>ER :  $>GGB5L > GRLHKI KHQK F D = L-F$ ! KAS DBLENDhLp;; Fh@CBLSNMKoGD

dmbt t Covoef eMbcf m) Mbcf m\*;

abt t

 $H_{\text{L}}$  HLM  $\circledR$  V. >  $E$  -  $\circledR$  HK Gh OK A:  $E$ @ MI HLSMI ERVAHSNGD EINAS

dmbt t Tf mf dups) GmpbuMbzpvu\*;

 $baa > Pckf duQspaf suz) Qpof *$ 

dmbt t Uf yuBm hoBqq) Bqq\*;

ef  $q$  t f m f du) t f mq-dbt f  $*$ ;

hsi  $e > H$ si eMozpyu) spxt >4-dpmt >4-t abdi oh >21-ti{f`i j ou >) Opof - Opof<sup>\*</sup>qpt i j ou>|  $\hat{d}$  df ouf s  $\hat{y}$ ; / 6-  $\hat{d}$  df ouf s  $\hat{z}$ ; / 6-\*

?NEE<BKES F: @SBG, RVAHG DYNAM

gspn ljwz/bqq jnqpsu Bqq  $\overline{a}$ spn  $\overline{b}$  i wz/vi v/mbcf m i napsu Mbcf m aspn liwz/viv/hsiembzpyu inapsu HsieMbzpyu aspn liwz/viv/ampbumbzovu i napsu GmpbuMpzovu

aspn liwz/aspafsuift inapsu Pckf du Cspafsuz

 $)$ :  $G = -BQ$ :  $S \perp BE$   $NBGHLS$ 

(hMISAHSSND: L>E<MANNESM'hLSI MGD>QR#K&(:RHNVPB+QBMAM:FBMBM/GBB>LBLHNG=>=(:;>EPB=QBM @BEGDGDGDSGD>SAfKHFLHKIE hLAfKHFHLSEHI: IEFE!S: KfdLMK ME : SS F : G : DES-G<1 BKHL = H: HSM

gps wbm ho jo ) cpuupn - $\hat{ }$  ni eem  $\hat{ }$  -  $\hat{ }$  upg  $\hat{ }$   $\hat{ }$  :

aps i bm ho i o ) <sup>n</sup>f au<sup>2</sup> -"df ouf s" - "si hi u" \*;

' hM<BENLNGDQ G > @RDoEp hL  $>\circledR$ ;  $>\circ$ Ep

mbcf  $m >$  Cpvoef eMbcf  $m$ ) uf yu>^ W  $8t$  ol :  $8t^8$ ,  $8$  ) wbm ho- i bm ho<sup>\*</sup>-

 $t$ j {f`ijou>) Opof - Opof \*i bm ho>i bm ho- wbm ho>wbm ho\*

 $\therefore$  GNBD =: : G: HNG=>=(:; >E PB-@ND-@RINE-FORTMAHSSNDENMS- $F$   $B = S - G > 0$   $B - H$   $B - H$   $H S > 1$ HG=A: MGFGD AH@RV1fKONGD<L: D !@RLS>Ka>G<L:D>@RhKWhD.=fLMmK  $Mn$ GED:  $D =$ ; : GZ% $D$ GEL F > @ G F B.! @RPB=@AAMBLIhE=fGRHLINNGD  $F > E$ -M $\phi$  => $>$ KYpEDhLp; F h@E-LS LS

 $S: E$ ;  $BDI = WALS > G$ :  $L>BdM$ KNUBG: G: >f EENHNUM< L>ZO ENHSI  $h$ KWhDhMOBSL@RENDF>@

HLM >=B2>EMOHENOND: K <LHM AHOR>ORNESM DhI>KGROMD. I CNGD

ig tfmg/hsje;

tfmg/sppu/sfnpwf `xi ehfu)tfmg/ hsi e\*

### $3 + 23/$  @ 53+5% 3; 82/ : 7, 328% @ **5F6:**

DmVnL ;  $BS = F1 = C$  f  $EBAC$  ; >:  $F hKsMhL$ :  $K L AHSS$ :  $= I = B$ : **@RmDhKH: GDWNF AHS** 

hsje/cjoe) njoj nvn'tj{f>hsje/t fuufs)  $\hat{t}$  i { $f^*$ \*\*

 $tf$  mg/hsie > hsie

t f ma/sppu/bee \ xi ehf u) hsi e\*

! F EnD>SSoGD : S>EnSp I hEt G E : SNF HG= $MF$  AH@RLSBGNAF BG=BQ > QR: NEE KNUBEND EA: LSG EENGD  $*$  hSSoGD>KK> > @RI hE fM KHHM H; GDWNF HMS @R" EH: M: RHNM PB-@MMAEAHSSNDEMKS! SNM1G:  $. > 5$  - MHKHLSMIRF  $> 0$   $\approx$  0  $10$   $\approx$  0  $\approx$ .> 5 JUHKH GDUNF HND LSMAGD  $F: G > SYAHSS' := CD: KHIMH; GD$ MNF AHSHLEBBBESS EDD: DESGROM LBLSM F>@NOUOE

 $S: E\to F : SL(QR) \otimes F \to K^2 M$ MM: M

# Uf yuBm hoBgg) \*/svo) \*

 $\rightarrow$  h@FBEDMANHOT:: EnlGhGD MB SNOD>@RD M=HE@HM\$: ;> **BGASE IRTHEMMER:SF:I** If:: MEELSHNWIGRNAGMERGEDOM  $B$  ! S > @RLI > < $B$  $B$   $T$   $E$   $F$  >  $F$   $\triangleright$   $M$ ' ESR: KK A: LSG FAHOR: L: CEM PB@MDB>MnLLS: f R B: MENKS  $AHS = FBUK: 'BOR: EDE : SU + E$  $>$ EG=NEN@R G $>$ :  $>$ G: F: IIf: : G

DOKSLOB3HOC: DOLOQNO 3 OEMS:  $F > QM$  If  $E$   $>$   $QR$   $pE > B$  M  $RB$  SM \* hSSoDFHLM DO? TE: GEO DI  $=$ HM

S>Ep LHK: SNF HG= $C$  F >  $@$  $AH@RF > FRB$ :  $5@h@; : B$   $EROK$  $SR : FRS$   $S<sub>0</sub>$   $n \in \mathbb{R}$   $S$   $F$   $F$  $F: S L$  2NM/M  $M L$  AHS

# $$;$  | j wz 2/1

 $!$  SNM $G$ :  $H N G \Rightarrow = (::>F P B @$ M-MAHSSNDENMS S: ED: EF: SIL  $mLLS-LI BHL=H; HS > 0R HNG>> 1$  $(:; >E)$ 

 $HffK: =H$ ; HSAf MWhKLSG hM E  $HMC : > 1$   $BCH LK$   $K@$  $\rightarrow$ MGOSPBC&Mo@RMMQEEIHMAHS  $\mathbb{R} \setminus \mathbb{R}$  S: DNNf  $\mathbb{R}$ : ED: EF: Sf LD:  $=$  C ::  $G: HNG=(::>FPB@MF>@AG$  $Lf$  Q E:  $\triangleleft$  F DhNF EGMLSoED: = CNDf M **⊲FD**>FhK>M3hLIHSI<BCBM/DO ? (C: G MANISO B @ L>G; > f EEMA: M

 $(hNK\rightarrow HSSND: P\rightarrow HKPPB@$  $MM! S: S::ED: EGE > @BEB$ GhOR OHF: HMO EF BEM MAMAGG  $Mff$   $R$ :  $M \leq F$   $D \cap M$   $Mff$  :  $SS$ 

1>@PODHLSYS AH@R: S:: EDM-MACG GF DO GMF a Dm=p <iF D> IHSI <BC IHL9ABGMWHIZF: @LLf@  $|B$ <sub>2</sub> E :  $>M$ <sub>2</sub> F h K  $M$  I  $>=$  B  $\omega$  H L  $\big)$  EG=>G@HF; LSmO> $\bigcirc$  DmShIK> OG B@ SMO SHG9KSE: L>>@RDmMiL

```
i a dbt f \gg 1:
                           mbcf m'uf yu `t j {f > ) Opof - Opof *
             f m g dbt f \gg 2;
                           mbcf m'uf yu`t j {f >) mbcf m'xj eui - Opof *
             f m g dbt f \gg 3;
             mbcf m'uf yu't j {f >) Opof - mbcf m'i f j hi u*
             f mtf:
             mbcf m'uf yu`t j { f > mbcf m't j { fhsi e/bee xi ehf u) mbcf m*
```
 $ef q cvj me$ )  $tf mq^*$ ;  $t$  f mg/sppu > GmpbuMbzpvu)\*  $t$  f mg/t f m dups  $>$  Tf m dups) bag  $>t$  f mg\* tf mg/sppu/bee'xjehfu)tf mg/tf mf dups\*  $t$  f mg/hsje > Opof t f mg/t f mf du)  $1^*$ sf uvso t f mg/ sppu

 $=$ Covoef eMocf m?; dbowbt/cfgpsf: Domps: shc;  $2 - 1 - 1$ Sf dubohm : qpt: tfmg/gpt  $tj\{f; tfmg/tj\}$ 

LS-KON MUMILIORA: : OHF ; HM-E  $>G@=QD >$ ; ; >G: S>L>M>G F>@  $A$ io = ED: KHHM II L>E-<M?o @ @ Dn GR  $: \mathsf{K}$   $\triangleright$  ZhKMDD  $\mathsf{F}$ 

 $-$  >F hESF AHORF HLMF f KEE MA:  $M: S > @hLSG-D: ShM@E > : 'ER$ GOD: ESHGROG>KSG

>LShEQGDFHLMDhMFfLED PB-@NKDE: F>ER>DFfK?>ENdGM+D:  $D =$ :  $G =$  > > =  $BQ$   $\rightarrow$   $G$   $C$   $G$   $MQ$ KHMMF  $pD-M>S$ :  $\#KB$  (: RHNML:

# " EH: M: RHNM

#K&(: RHNVb@RLSoEoPB@M : F > RLHKhLHLS HI BiK LHD M E  $D.F : S: PE@MD $\Leftrightarrow$  H.D: GMMM$ GO>EA>EB>ShLhK> FB>L>MOD.>G  $>$  QR Q : LK  $\leq$  f E: KS  $\leq$   $>$  ED $>$  Sh  $L$ <sub>0</sub> $Q$ <sup> $K$ </sup> $S$  H<sub>R</sub> $G$  F  $R$ <sup>3</sup> $M$  /  $R$  /: </ H<sub>2</sub>  $CMD:G$ 

> $\{\gamma_{\alpha}\}_{\alpha\beta}$  $\{x_i\},\{x_i\},\{x_i\}$  $\}$  }

 $$: >@RPE@MM#KB:$ : RHNM  $\therefore$  LS-K-MChGDA-R-SGB: S  $:==9P\oplus\emptyset M\oplus E(K\oplus M\oplus E\oplus S\oplus M$ CND %WANG>@RIKH: EhF: <L: DAHS  $S := f LBLHKsG = : SGBA>M$  $>$ *B* $>$ *B* $>$ *B* $>$ *B* $>$ *B* $>$ *B* $>$ *F* $>$ *D* $>$ *M* $\leq$ *K* $\leq$ *d* $\leq$ *c* $\leq$  $-f$ : = $f$  LNE: S>BF >D>M; : EX ECH; ; K 3-GWKOEE-3-EDLHK+SG=:>GKD A: MOND-C: DI5 \* >F AHSA: MNGD  $HM606L \diamond H H$  L  $ECH > K.S$ : ShKM  $B$ A>M- $f = A$ : @RHF AH@RDBMEE  $>$ G $\rightarrow$ D $F$  I = CM

" EH: M: RHNVDEF > @RLSDKg>G L: D> @RHER GLSolip G>DMgGED: FB FfI @RSKF>D>FSF>D>MMKMF:S

 $($ :  $\sqcup$ :  $G$ :  $On@nK'hKD$ ! S:  $ID$ EHF F: ENNE GHGDhII > G<L: D: ShK =>DED=hL>M&D>MLS>KSMM&F OHEG **BEDEMAGE ' ERBEY GMKSF HESF LB** D-KOEM DMO-MD-Sp GhAf GR<EDD, >G  $K\n 1.55\n 04L$ : : > Gf  $M\n 4$ DB $3$  $0D$ : 'BDR f EM EGROMEHNWE-A>NOLLO @D>MLS **ISLSI hEf NE, ' DhLSMiLhKoEBL** :  $F > H P \Leftrightarrow E$ : ED:  $F : S$  LNGD: MDB=A: M **MD GEKHBK** 

==BOBLGRN@H-MGGhS-FD=G  $MD: 'BNI h\equiv: D = HDDn9nM = >$ :  $C$ CHE-F : 'BOR=HDNF > GM1<BCMBL  $ANMI$   $DRRHK@=HCL$ 

**5F6:** 

 $=$ Tf mf dups?: Mocf m qpt `i j ou;  $\int$  upq  $\int$ ;  $2 \sim$ ti{f`ijou`z; Opof ifihiu; 61  $qpou'ti{f: 27}$ uf yu: "Ef npot usbuj po pq uf yu wbm ho boe i bm ho" CpyMbzpvu: ti{f`ijou`z; Opof  $i$  f j hi u; 61 Uphhmf Cvuupo: i bm ho; ^df ouf s^ hspvg: "dbt f " uf yu;  $\hat{m}$  mbcf m' uf yu  $\hat{i}$  i  $\hat{j}$   $\hat{k}$  > i o) Opof - Opof \*  $\hat{m}$ po's f m bt f; sppu/bqq/t f m du) 1\* tubuf; ^epxo^ Uphhmf Cvuupo: i bm ho; df ouf s<sup>\*</sup> hspvg; dbt f ^ uf yu;  $\hat{m}$  mbcf m' uf yu  $\hat{i}$   $\hat{j}$   $\hat{k}$   $\hat{k}$   $\hat{k}$  o) mbcf m' x $\hat{j}$  eu $\hat{i}$  - Q of  $\hat{k}$ po's f m f bt f; sppu/bqq/t f m du) 2\* Uphhmf Cvuupo; i bm ho; ^df ouf s^ hspvg; dbt f ^ uf yu;  $\hat{m}$  mbcf m' uf yu  $\hat{i}$  i  $\hat{j}$  (f > 0) Opof - mbcf m' i f j hi u\* po's f mf bt f; sppu/bqq/t f mf du) 3\* Uphhmf Cvuupo; i bm ho; ^ df ouf s^ hspvg; dbt f ^ uf yu;  $\hat{m}$  mb c f m' uf yu i j { f > ] o mb c f m' x j eui - mb c f m' i f j hi u\* po's f m f bt f; sppu/bqq/t f m du) 4\*

> $5$  + : - : EGR : R. HENBHGL (( N KHK HEHK=HMGK = I <h@NNEC  $=$ HGHL: IM IKHOK FHSBD . SHSMPD SOB MOHA SOBS GAMA: EEQ MOB hL: SB->QM < E=CO EMHEAGB  $2 > HE$ : E PPP MASESLE@G MA=@SDGSM

# $3 + 223/$  $(57\% - 5) +$  #  $\%$ 7 56

### $53 + 5\%$  3: 82/  $: 7,328\%$  @ **5F6;**

<span id="page-14-0"></span>BEMM >BD>S=>GhD  $F > @F$  EMAGHE AHOR : KHOK FHSSNGD, R MAHG: GLHKHS M S A: Lf: CBGhI I > GAf KHF hOO>E >S>EDM/ES=NEM' mLSmG>M&MLS>KSM ChDF HG=: GB-HGGB- G DhL: MAB-L "NEE BK $E$ ) : @ SEG LM'; GD: M' FH@MILhKM' mLSmG>MI&EMKWHSHF  $MHO: : f * > DMPD HEO LDG D G>F$ @HG=HEMF CHEG AH@R:, KH@K FHSSNGD, RNAHG: GLHKHS MERS-G LHD' B<sub>2</sub>?H<sub>2M</sub> KM GB

/ $HG$ ;; f HEO LMF HER GF > @ GORSTL>D>MAHORATHE hONMIG:  $\overline{G}F$ : > GLS> KSI ED V > @EGEG@ZDB> GShLFfK>@RFEMEGG>F: DWNFEBL hLhK=>F>LBG3>Bd>KhEBSf KHF hONMIGBLD>S=pDE>GGhGD \* HL NNE GHGDhII > G>@P>N11 KV4D  $\Rightarrow$  NOR G DDHKF HLM G :: GBLD. I HDHER GEO-ED-M: F > ER > G: S HEOLIGESBAHORK METEMS") , RAAHGLHKHS MIK hL>ED>S=N4: SM  $H\Omega$  LGB  $S>B\Omega\text{M}E$ !  $S\text{D}$ :  $S>F$ : >  $K/DI >=EQD5E/D$ **KhLSMBE**  $F$   $R$ => C  $>$   $N$   $K$  :  $V$  >  $QR$   $QR$   $MR$   $Q$   $I$   $S$ >EMGED: LHKHS M iF h; pE

 $\cdot$  IF HIMMAKG CD · FAGRS GAS **ERDOMDSED** 

 $'$  hi S  $\equiv$  : SMAHOR  $>$  OR OBM NHG CEMISHE\*>FEFI@@BM1KHGA:G>FE@ SEG / > @POD ?> EAH @RG > F M + Q @R: **IS @ B: @ ButIKHL: O EE @ HGhL GhAf GR** : DDHK= B?H@IL: BSHGRIKH; EhFf D. MHDHSF  $h@.$   $hEf$  NE: VLM  $GE$ : K=Z  $\frac{1}{2}$  # " M N N  $\ln$  : DDHK=HDF f KF > G  $G/D \Rightarrow GLAf GRFfL: DDH \leftarrow FBM$ **ABSFHEO @R<BSFHEEDDHK=**  $F > QR NQR G =>$ :  $Q H M L H D L L D E L$ LG) BM4GGhEA:: ?> EEnIhLE@FfK  $\triangle$ : DGhAf GRA $\triangleright$ M $\triangle$ = EGG $\triangleright$  Af NK hL **@RHK: G3>ED>EBG> OBG3=: KBM**  $F NLM F > @H \equiv f L > W S : D H \equiv : LS$  $MK: S: OR  $\leftarrow$  LDB. B5h : F. B/ GhA: :$ **@BMIKGRDIGEA>MEMBB!GG>DL> @MIh@hObEF>@OFEMHSMIMA:MFEG=** : A: MOKSLANKA: GOF:  $@$  LLI $@$ ! SM GOOSSODNK GLSHGFLGD / K G LS HG FEBGHA: : Df K ?> C > G BL  $MH NGD$  F  $f$  LDHKI  $>=$ B $\hat{a}$ : S: Dm $GR$  $GR: A: EoEQDhL > QR =: K: I:$ likk ?mEKOND: SnCA: G@HD. M. hEf NEA:: S>KS=>NB DDHK=NGD?BLSFHE

 $OH<sub>EM</sub>LL$ :  $D \perp H=$ : LSM<sub>2</sub>HM > L: NG= K A>EP>SSOD>@PLS>Kg>GCMLSA:  $MNGD > FHHM)$   $B\rightarrow AASI > K.S.$   $B-p$  $DEF'$  hLSMLoGDA fM  $QR$ : ED.  $F$ : SILM: F>ROn@R@AM; NG=IHS<B I DHGhLF > OF HG=C AHORF EER>G f **HEL: : GE-LSDmGGRq : DBOFE LSMHMM** : DDH'<del>C</del>HD. MEGINLS GB

 $! S: S: I I > E. \otimes \otimes R \otimes K$  ELS  $($  >LS>@R?> $B\&$  M iF Dh  $S$  >@R@HF ; : SV. EIZLD' EIGDD. ELSTO $\otimes$ ?HKF f  $NNF : G > \mathbb{Q}R$  @ $rK\mathbb{Q}S\mathbb{Q}N\mathbb{Q}S\mathbb{Q}S\mathbb{Q}N$  L  $\prec$  K  $H\mathbb{H}E$ OBP > @R<LH=fENHLLSoEp PB= @BM : F > ERNHOT ; ; BO ShKED DOMEN MAME F: ShLEA>MOn M-LSB O-ShKEnL :>E>QG>DV>EH; fLfMZ: @nK@NML O-ShKEnLhA>SLHD@HF;;:EF>ER>D > IF HS=INCD: LDI EIMF BEALS TO @ M  $hL >$  @RD EEn  $l$  h L @ HF; 1: EA H @ Ri @ R ?H@DBChSGB EL=: E-GNBDhI>M

 $\frac{1}{2}$  >S=CoD > QRnO RMAHG ? CEE:  $F:$  ISSIRO E! S: DDHKO IBD ?HONHL

 $If : F$   $\mathbb{E}H$ K:  $B$ R;  $p$  $\triangleright$   $\circledR$  $G=K-B$ : ED. E  $F: S \cup M \cup M$  $DhLSMAB = QDAHSS$ : SEFIHM NM LIMIL: BED. M

"BORSECODF>@: FfLH=BDLHKM **VDBRKSJNBS** !SS-E: ESNH LINOND: SMAHOR: 'BORT EM EGRO OUTHINM **IS @nC:: hLIS @D:: >LSDm8mD>MBL** A: LSG EM: O-A-LLoD  $LHK:G$ > @RLRLMSF > QBM > MBL: > AHSNGD **ELSNOR GBL>ORDEENIHL OHF: NGD** 

VKGLHL> HLSMIERNGD>BG i@RGhSDB

dmbt t Usbot qpt  $f$ ) Bqq\*;

ef  $q f y j u$  j ot ubodf  $*$ ;

 $t z t / f y j u$ <sup>\*</sup>

) HUM ; NEE KNUBENGDHG=HE@H

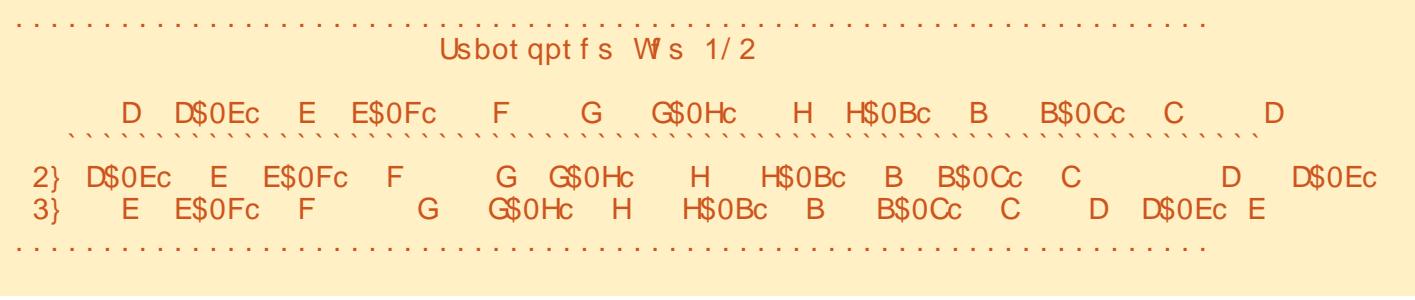

# 3+: %23/ @ 53+5%1 3; ; 82/ : 7, 32&%2 @ 5F6;

SNGD ! KK> F BG=>G' BOR: I I ; : G LSoDLh@O: G

 $$f M-S>H\@S O HHL$  .: CGHL: LSmO>@LS>KD>LSMp G>F F BG=>G >L>M; >GpKSBF >@: M: @HEf LMK>G=> L>G F h@Km@SiM>MMLShE>LLh@q ; > Mon/INLHDGf EL>F SmN/EM: SAH@R : M= $QM$  D: K: DM $d$ HEf  $G$ <> $@R$ > $@R$ S $K$ q  $L$ D $f$  E : F >  $R$ :  $V$  A:  $G$  $Q$  $Q$   $ED$   $S = p$  $=$ BD) BG $=$ >@RBDG>DDmShIK> B@: Si MHMMG: DD>EE>G> E>GGB> LSl DmSS>E ) HLMEhMK>AHSSND: S: ED: EF : Sf LNGD &H; ; K: E>GMEf MA: Ml

M<sub>3</sub>CM NORGSF > OBLF hM<sub>3</sub>EQ  $$ : LSGEBH@VGD > @R > EWHE LM$  $M$ GM D: K: DM3KEF G $\lt$ : G: AH@R; >E  $?hKQCD: QHF: LSTO- QF >S_0Q: >:$ L<KHEEOBP PB=@M; >G

) HLMEhMK>AHSSND: @RmDhK KH HMH; GDWNF HM: ?p :: EDNGD: M :  $F > R$ :  $\#R$ = (: RHNVPB=@M>MMK  $M.F: SS - h@G : F BHKF h@#E$  $\Rightarrow$  K  $\geq$  (ELS MAMMAGD#0%M $>$ FDD KOEMHNML OF ORBE OBP PB= @M\* HL :  $\#$ KB= $($ : RHNMBMM@R: DHKENBE: @ N@R: G: S Kf <L; : GEhMK>AHSHMM  $F$  B<sub>s</sub>=>G $\infty$ E nC:: PB=@M>D>M  $MWWF : SA: M^* > 25E = QD > S5D-M$ PB=@M>D>M<L: DEhNK>AHST LBLHK K>G=; >GMN=CND>EA>ER>SGB: Kf <LHG sppu > Hsi eMbzpvu) psi f oubui po>^ wf s.

uj dbm̂ - t abdi oh>21dpmt  $>2$ - spxt  $>4^*$ 

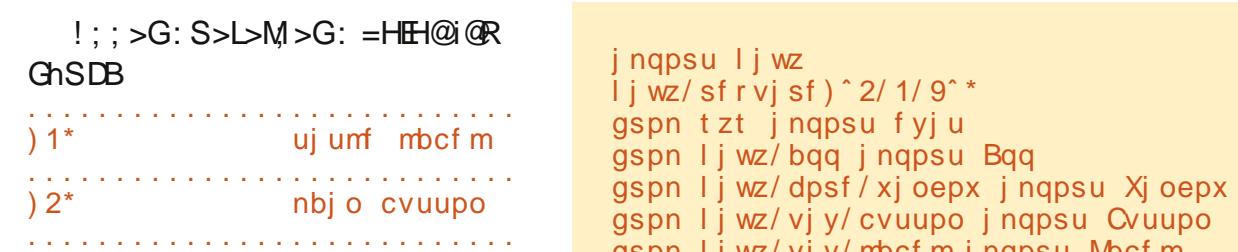

) 3\* t dspmmwj f x . . . . . . . . . . . . . . . . . . . . . . . . . . . .

L<KHEEOBP Mm; > E>F > MM KME F : S : F B>L>MoGD; >G@HF ; HD: M M-M-M-GGF > @G-E-GD <iF DhM

```
mcm > Mbcf m) uf yu>ˆ Usbot qpt f s
Ws 1/2<sup>\degree</sup> -
         gpou`t i { f > 31-
        t i \{f' i j ou > Opof - Opof * -
         t j { f > \, 591 - 31<sup>*</sup> -
         qbeej oh>) 21- 21* *
```
: >f EENHINMANE GHGLf @HDmG  $F: QAD \cdot MF: QR \cdot KSSID \cdot MFGAL:D$ : I : ==BG@hL: LBS>9ABGM>F EiMhL> BG  $=$ HDHEM  $\mid$ :  $=$ = $\mathbb{E}$ 3 $\circ$ ; S $>$  $\mathbb{E}$ F DmKo $\mathbb{E}$ BI B

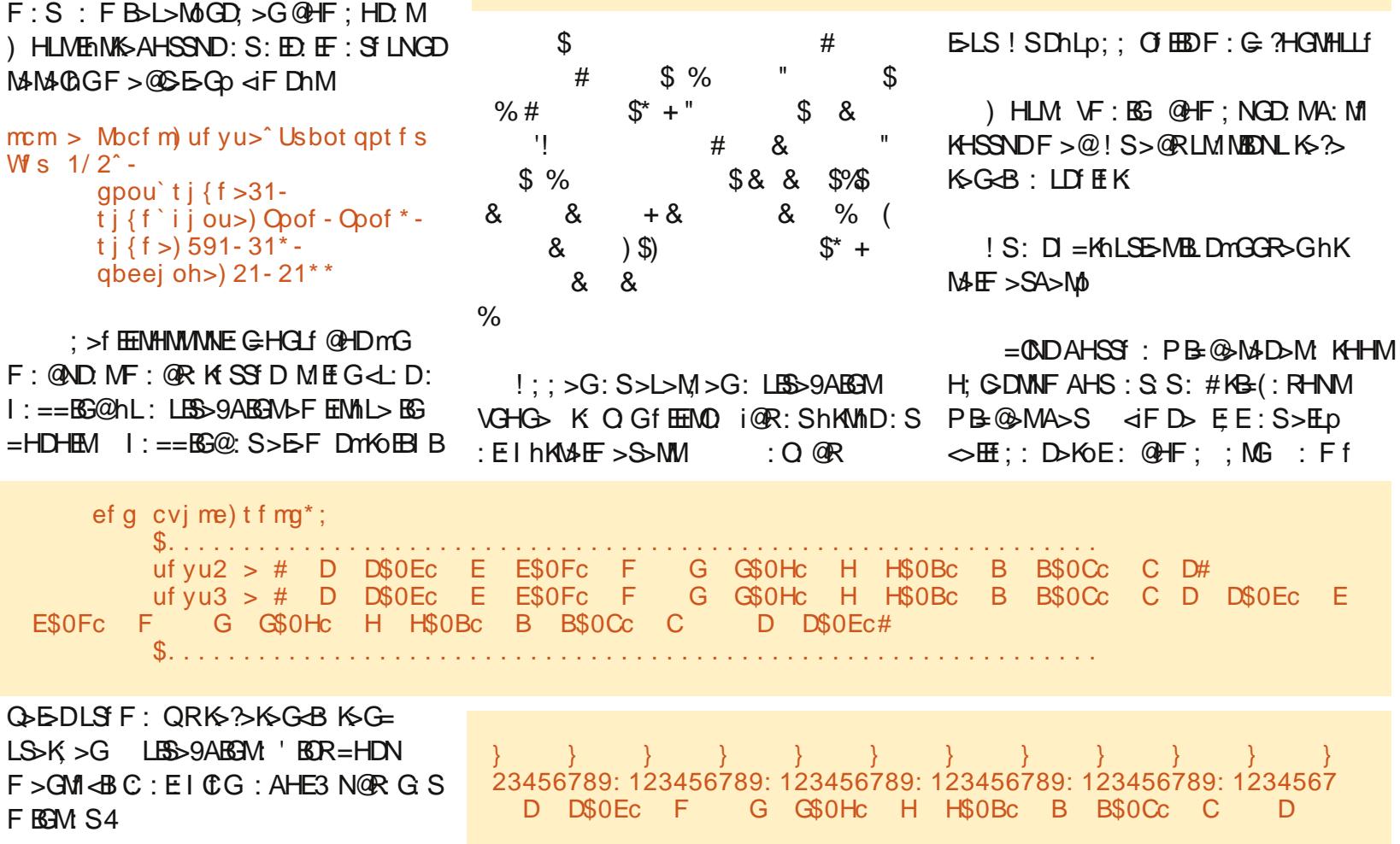

gspn l j wz/ vj y/ mbcf m j nqpsu Mbcf m

gspn l j wz/ vj y/ bodi psmbzpvu j nqpsu Bodi psMbzpvu gspn l j wz/ vj y/ t dspmmwj f x j nqpsu TdspmmWj f x gspn l j wz/ vj y/ hsj embzpvu j nqpsu Hsj eMbzpvu

?NEE<BK<E>F: @SBG, RNAHG DmNAM

F BGM S4

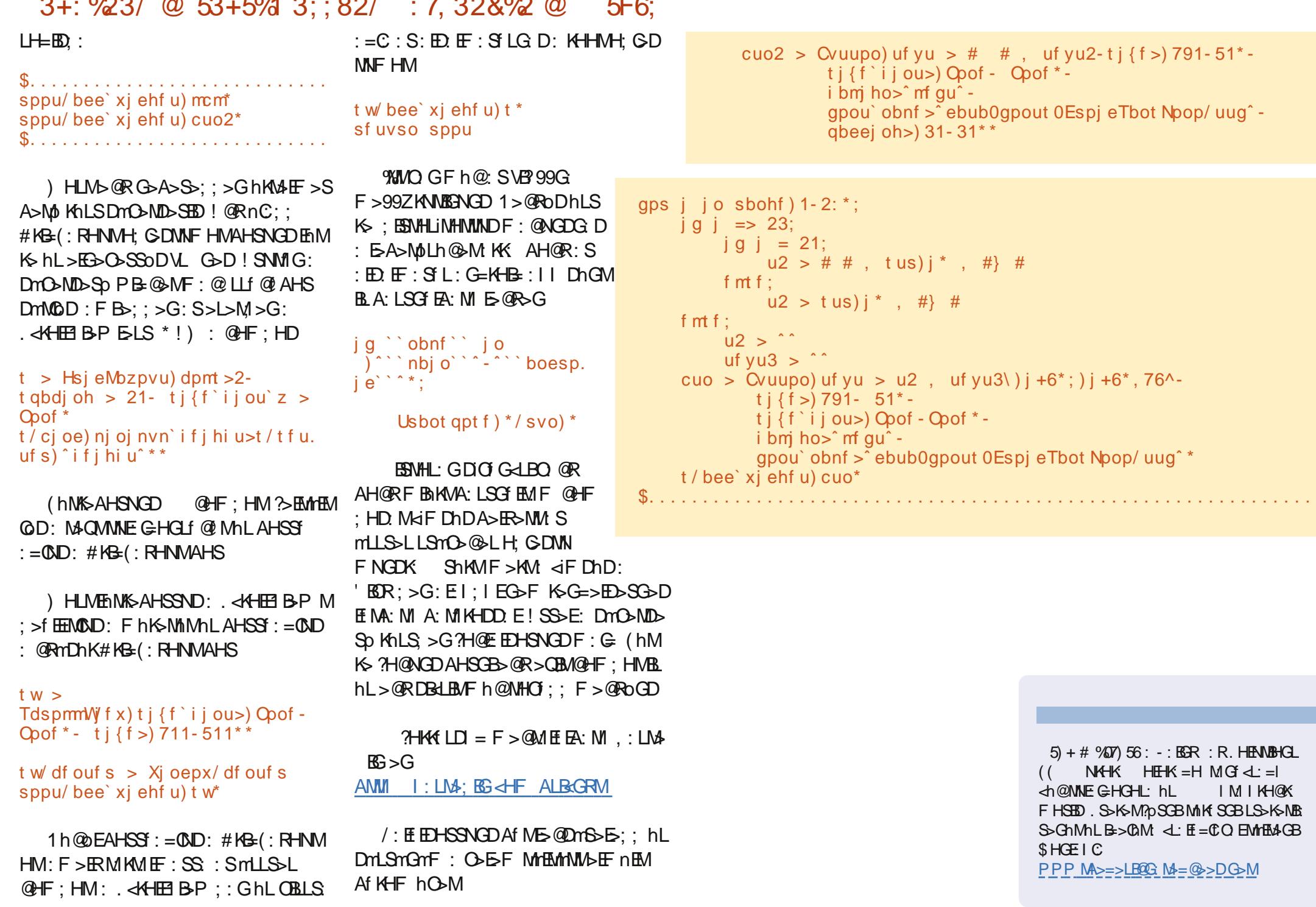

?NEE<BKE>F: @SEG, RNAHG DYNAM

 $\frac{1}{2}$ 

 $- - -$ 

 $\sim$   $\mu$ 

 $\sim$ 

### $53 + 5%13$ ; 82/  $: 7,328\%$  @ **5F6:**

<span id="page-17-0"></span>:: >G: Al G I :: G: > ?> GS SoD: 'ER: >GDhLSMAMM **NK GLSHG EIKHOK FNG**  $D$ . M - > F h EA > M +  $\odot$   $\odot$  F >  $\odot$  $\mathcal{L}_{\mathcal{A}}$ pKBNA=: S>EOS LSIF;: GA: LSGIEM  $D = H = F H L M Q R G B$ : KK ?H@NGD hliMD-SGB\$: GBG-LF>@GhSSNM1G  $G : S'$  )  $LSFf :: G$ 

 $3 + 223$ 

 $(57\% - 5) +$  #  $\sqrt[4]{907}$  56

 $\frac{1}{2}$  >S=CODA fM S >FeSp Al G I :: G Ch@SSMVFNGDfM&DBBAVALhOSE!@R  $HR G: E$   $E : S$  LMD  $nLSM$  MMA $G$  $: F > \mathbb{R}$  is a control of the MHLHDG D: A: G **@HD@RHK.NKGLSHGFELI:G** <h  $E(GD)$ : S AHOR>S: S: ED:  $E$ : S L (B GNONL2 BG=HPLF>EEMM G=KHB=HG BE ?NWIMA: MI E-OPS-G F BDHK OPR DH KHEBF > @ROGD::  $:GF \cap E$  EhG: M: **EMP>GLSHOMFF:@FF:EOBGB** :  $I$  KHOK FHM) > @LSSKSMUSF OHEG F NM MGB AHOR GD hLSMA>MGD: I KHSDMGD, pES@R<LHF:@HMG=  $M-BK = FBDF$  > G-MDmS > G  $F > QQJ$  EVHS-INVIGHAT  $GR = H H H Q > SM$ KhLSMEED ::: DmO-MD-Sp AIGIK  $A: Q R G F$ 

 $S: I I HM S: E$ ;  $H E I HM : G$ A: QRWND :: EK E>GM

 $$: F: \mathbb{G}$  On @ SO BR  $\triangleright$  GELS  $QH$ ; K  $EGM$ 

 $E@S-F$ ; > $MqQP$ ; ; O EMHSTLM  $EG: S > K = > NHS$  (eng IF : LLSOKD) <iF DhDnCDhDLSG>) > @SEGMMH  $G$ ;; f Af KHF @HF; : @hK@MA>Mp <iF DhDI >=B@CH;;: GDBMENED: K>G  $\Rightarrow$ EDS $\frac{1}{5}$ HE DhI $\Rightarrow$ KGRO LShELLh @M-fGhShLK>>SGDQDEOBSHGM GEG-LOT EMHSTL S>@RED@HF;:S V.: HNNZG-O-MOB-BKD. MUSSIND. Gh FBRG?HKFf<BMDINGD: IKHOKF  $K \rightarrow \mathbb{R}$  mC;  $ED : G \Rightarrow F \rightarrow B \rightarrow GD$ KSLSMOFF>@MGNEA:MOND: ?>EN@K  $: E$  DHD DhLSN  $\text{hL}$  M  $I$  @RF  $f$  LED @HF  $:$ : S>CHEM DHEMI hL hL>S>GDODEO G  $F h @>Q R : F > R : dF Dh$   $>GLS$ 

 $$: 1$  j wz 2/1 \$; j nqpsu l j wz l j wz  $=$ Covoef eMocf m?: dbowbt/cfgpsf; Dpmps; shc; 1- 1- 2 Sf dubohmf; qpt; tfmg/qpt tj{f; tfmg/tj{f

KSI ED LSMOS @?>EL>KAFALIAKS LSHEQDE >SS>E SHG@HKK E@BMIKK O.@R: **@BMKKESHG@HKKMMADNKGLS** I HG EILM&A>MODDmGGR>;; h

### $3 + 23/$  @ 53+5% 3::82/ :7,328% @ **5F6:**

 $\frac{1}{2}$  >S=COD > QRHER G DO? THE TO NAS  $AHS$  Lf  $O$  E: F  $>$  R: LSG  $GL$   $d$  F  $Ch$ DhKW.H@?>BEB\*:@RHG>@RLS>Kg :  $S > @hLS$ 

S>ED DhMLHKBLSoDLh@L  $>$ SDFHG=CDF  $>$  @ AH@R: 'BORF  $>$ ERED OG KSEB CEMA: LSG EEND (hMKGAH SNGD>@RnOWINLn <iFDhM>@R  $V HNG \Rightarrow = (:; > \mathbb{Z}M \ \text{LSGM} # hK)$  $MhDDhGM$  hL  $DrBrNM: S$ :

 $HMSFR: =QDP > QhL$ :  $AHQR: S$ E MA: M: < F D> DhDELS (hNKSAH SNGD>@RMI@EEIHMBL>SELS:S : DNNf  $\mathbb{B}$   $\triangleleft$  F  $\mathbb{D}$   $>$   $\mathbb{S}$   $\triangleleft$   $\mathbb{R}$   $\triangleleft$   $\mathbb{S}$   $\triangleleft$   $\mathbb{R}$   $\triangleleft$   $\mathbb{S}$   $\triangleleft$   $\mathbb{R}$   $\triangleleft$   $\mathbb{S}$   $\triangleleft$   $\mathbb{R}$   $\triangleleft$   $\mathbb{R}$   $\triangleleft$   $\mathbb{R}$   $\triangleleft$   $\mathbb{R}$   $\triangleleft$   $\mathbb{R}$   $\triangleleft$   $\mathbb$ UH<sub>I</sub>DO GhO+G 71 EGG-OhG-D  $F > @D \rightarrow @B \rightarrow S > G$ : A: LSG EBD **OF GUHLSMIRGSONGLE** 

 $$:$  >SF > @ G : F nEMDHKDhLS  $MMD =$ ; : :  $MK$  GLI HL HLSMI ER > En  $iKDD$ ;  $>$ : S: E; ; BLHKHD. M

# dmbt t Covoef eMbcf m Mbcf m\*;

gbt t

AAHS AHORF gDm= $@G \leq D$  >  $@R$  $=$   $\frac{1}{2}$   $\frac{1}{2}$   $\frac{1}{2$ AHSSY: SEFIHAMALSA>S: S: E: ; B D.M

# aspn liwz/viv/apava inapsu Qoava

! GG>DL>@MLh@nO>EDhLp;; EhM K MENGDAHSGB3 EN@ KIHIN :;  $E$  DHD: M) HLM:  $/K$  GLI HL HLS  $MIR = > ?$ ;  $NEE$  KhLSh;  $> iKSD$ ;  $>$ : Dm **O-ND-SO LHKHD. M** 

```
ef a MbbeMbcf mt) x^*:
    i \alpha x \gg 1:
                   ufv1 > tfm2 uf vu2
                   ufv2 > tfmq/ufvu3f mtf:
                   uf v1 > tf ma/uf vu4ufv2 > tfmq/ufvu5gps \overline{i} jo sbohf \overline{)} 1-33*;
                   igj \Rightarrow 23;
                        iq i = 21;
                            u2 > # # : tus)i * : #f mtf:
                            u2 > t us) i *, #} #
                            u > ufv2f mtf:
                         u2 >U > \simm > Covoef eMpcf m uf vu > u2, u\ i +7*; i +7*, 89^- ti { f > 891- 46*-
                          t i \{f' i i ou>) Q oof - Q oof * - i b m ho>\hat{f} m f qu<sup>o</sup> -
                          gpou' obnf > ebub0gpout 0Espi eTbot Noop/ uug *
                    t/bee xi ehf u) m<sup>*</sup>
```
 $(H = ): >E$  KNOS:  $= C F : G$ :  $LSGL \le F$  ChD>M  $HNG \Rightarrow = (:; *E hL)$ : 35515KhEASMOLIN@SM! SSD: =HE@HD MNE GHGDhII>G>EDD-KOELADFfK: F nEMOHKE ShKWhD>Mf M=CND: VPZ  $I: K$  F hMs KG  $D: F > F$   $R$   $F > F$   $M$  KHS S AHORF>FREDLSmO>@GEGGGG  $F > @$  SE  $HNG \Rightarrow = (:: > H H N A H S)$ A: LHGE O ECHEVE f KLSYSGLINGD: DO EnG Lh@<L: D: GGRBAH@R NWIHG PB@MA>ER>MM HNG=>=(:;>EPB= **@MAD MA: LSG' ENGD. P: I KNMSG** DOGAND SHED \$>FR>SSOD: CH; : K  $E M$ : M D = HM  $(H = : : = E : E$ 

```
ef q Txbq) j ot ubodf *;
    \frac{1}{2} g t f mg/ xi j di xbz >> 1;
          t f mg/ xi j di xbz > 2cuoXi j di / uf yu > #Hvj ubs \therefore ? Q bop#
          cuo2/ uf yu > # #, t f mg/ uf yu4
          t / dm bs x i ehf ut xMobeMocf mt) 2*
    f mt f;
          t f mg/ xi j di xbz > 1cuoXi j di / uf yu > #Q bop ..? Hyj ubs#
          cuo2/uf yu > # #, t f mg/uf yu2
          t / dm bs x i ehf ut xMobeMocf mt) 1*
```
?NEE<BK<ES F: @SBG, RVAHG DmVAM

# 3+: %23/ @ 53+5%1 3; ; 82/ : 7, 32&%2 @ 5F6;

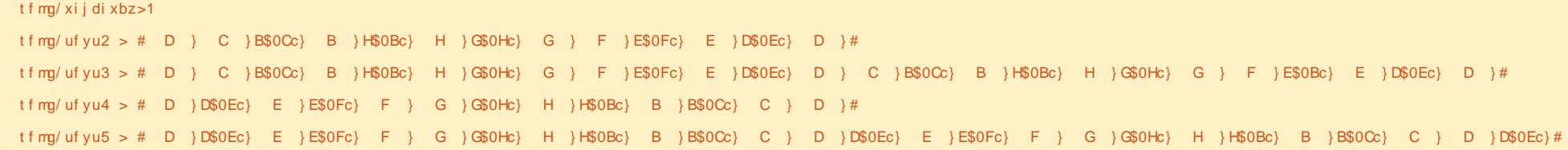

 $D = mGF : @MF : @R KSS : @R$ OF EMHS L>E?PAB<AP: R F > @A: Mf KHSS: AHOR VF BER>GFI=HGZLS>KSM GhGDF >@C>E>GiM>GB: <iF DhD>M @BM1KKLESHG@HKFK O. @RSHG@HKFKLE @BMf KK:

) > GNLoD>E: SM: FBF  $f$ KF >  $@$ OGF >KMBG>GF h@>Eh@LHDOf E NHSM MILM?H@NGD>LSDmSmEGB

L>KhECoDDB: M>QM >MhL:  $M=QA$ :  $M=ST$  LHKHD: M:  $?$ >GM $\cdot$ :  $H$ M $\cdot$ : MIK

" B@R>ECoGD: KK: AH@R: LHKHDBMM KHLLSNEMMK=>Ep=G>D: IKH@KFD =H=; : GOBLSHGMA>ER>L>GD>EELS>K> I >EGBoD L>E?PAB<AP: RhKMhDhM  $K$  f  $H$   $MD$   $>$   $SELS$ :  $LP$ :  $I$   $H$   $R$  $F:$  MNGD LHK G: S: EI hKM $F >$ S>MM ! SNMIG=>?BGBBECNGDGh@RAnKM: F nEMDHKF h@<L: DD>MMp OHEM " >E M<sub>d</sub>GA>MAH@R: M<sub>3</sub>QM hLM<sub>3</sub>QM LSm OG: M=QM hLM=QM ?HK=iNHMMC

) HLM: KHHMHM=>?BGBf El LHKM ?H@DNDF>@OFFEMHSMINGB! SM

sppu > Hsi eMbzpvu) psi f oubui po><sup>o</sup> wf s. uj dbm̂ - t qbdi oh>21 $d$ pmt >2- spxt >4\*

 $>$ KK $>$ 

# sppu >

Hsj eMbzpvu) psj f oubuj po>^ wf s. uj dbm̂ - t qbdj oh  $>7$ - dpm $t > 2$ spxt >5- spx` ef gbvmu` i f . j hi u>51\*

M: @HELM KpE K: f EENHINMND : LHK:  $E$ IhKM $E$ F >SSMMF : @: LLf @fM  $I > = BQ$   $I$   $B$  $E$  $S$   $I$   $f$   $B$  $H$  $S$  $M$   $L$   $L$  $D$  $F > Q$ : <iF D> DmO>MD>Sp LHK LSmO>@hM VM>QMX/ K: GLI HL>K1>K XZK: )  $B = SGF f LF : K = nQR : AHQRO G$ 

) HLM: @HF ; HM=>?BGBf El LHKM OF EMHSM:  $MQ = \mathcal{W}$ 

cuo2 >  $C$ vuupo) uf vu  $>$  #  $\#$ . uf yu2- t j { f >) 791- 51\* -

 $t$  i  $\{f'$  i j ou > Opof - Opof  $*$  -

i bmj ho>ˆ mf guˆ -

gpou` obnf >ˆ ebub0gpout 0Espj eTb ot Npop/ uugˆ -

?NEE<BK<E> F: @ SBG, RVAHG DmMAM

```
qbeej oh>) 31- 31* *
```
# >KK>

cuo2 >  $C$ vuupo) uf yu  $>$  #  $\#$ , t f mg/ uf yu2- t j { f >) 891- 31\* -

 $t$  j  $\{f'$  i j ou >  $\}$  Opof - Opof  $*$  -

 $i$  bm ho> $\hat{ }$  mf gu $\hat{ }$  -

gpou` obnf >ˆ ebub0gpout 0Espj eTb ot Npop/ uugˆ -

qbeej oh>) 31- 3\* -

cbdl hspvoe` dpmps>\ 1/ 4: - 1/ 18- / :  $3 - 2^{\lambda *}$ 

1>@RoDhLSK> AH@R: S>ELp =>?B  $G \triangleleft B$  ?HKF f Sf Lf MBLF  $>$  @Of EMHSMM MF EhGR>@ALOfEMHSfLHD: Fh  $K M > G$   $K hL$ : **@HF: Af NWhKLSIGhGhEO: GG: D \* > ?>**  $E=GD$ : @HF : HDAf MWhKLSIGhMF > @  $M = Q D G H H S M A B : M M G =: K = Z$ <iF DhDhMG>F

! SNMIGATHHF G<AHK(: RHNM PB=@>M>M=>?BGBf ENGD : F >ER>D>M DhLp; ; ?H@NGD?>EA: LSGf EGB: E

G<AHK( : RHNM : E hL: E G>D GO-SM4F >EpD>M) >@KCNDF h@:  $D =$ : HNM, HI NI KhLShMBL hL=>?B GBBECND: @HF: CBGD: M: AHSSf CND M: KMHSl DmMhL>DD>E>@RoMMDmO>M D>Sp HE=: EHG; : EK: ?>GM ' >K>LLoDF >@: SVL #KB= ( : RHNMZLHKMhL: LI : <BG@hKMhDhM OF EMHSM LLINDF >  $@$  KpE K F : G= :  $=$  CND AHSS  $: S: E$ ;  $:=$  BLHKM; SL; BG= LHKNMf G hI I : <BDENL>Eh

# MpbeMbcf mt ) 1\*

 $!$  SF > @?H@C: AiOGB: (H: =(:; > EL MS: EI hKMAFF > S>MM VPAB+AZhK MhDD>E

 $\rightarrow$  HLMDHF F  $>$ GM $\overline{AB}$ DDB: M $\overline{EB}$ L ?HK<BDENLM: S: S: V?HKBBGK: G@>  $ZN\Phi E: S\vee L:==9P\oplus\Phi M; N\oplus Z$ B@\* BG<LKf LSoDLh@oGD ABLS>G:  $(H = ): : E$  KNOSF BG=>SNF > @<LB  $G \times F : \mathbb{G}$   $\Delta$ Do $\Omega$ 

) HLMF >GMLoD>E: Dl =HMnCK: hL I Kl ; f ECNDF >@E>?NMM: MGB! @RLmMhM EBE: @HF ; HMD>EE>G> Ef MGB?>EoEhL:

### $3 + 23/$  @ 53+5% 3::82/ : 7, 328% @ **5F6:**

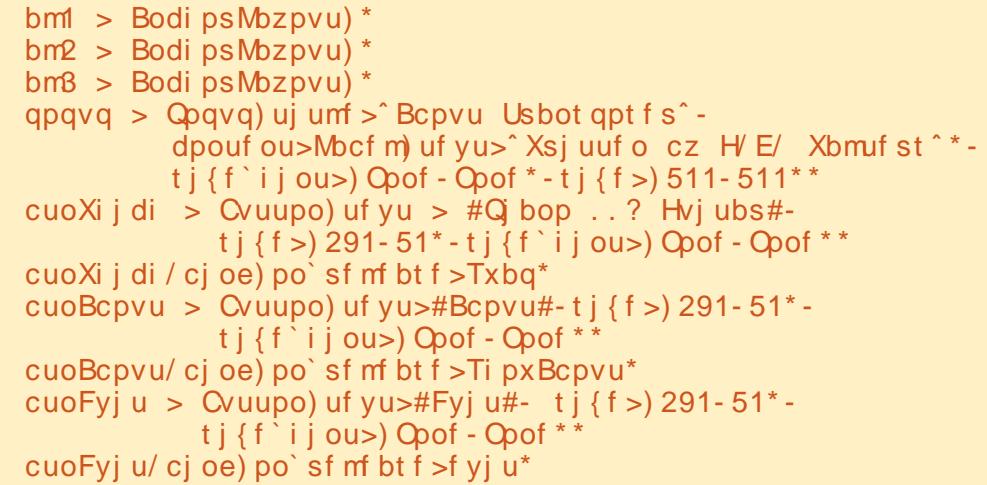

<LIGHL DhD HNG=(::>EmD>M!S>G 3-FOE HOMO DOGGBAHOR: H  $NG=(::>Emp: Qhr/Qp::ED: GDm$ S-B:: D-KOELAD-ORF fLAHS: LSm  $O_2$ @ ; @ RLHDD EHEOLA: M ::

 $)$  f  $KF: GGF: On@nK-hNAGD:$  $D = G D = G \Delta f GR = H H \Delta K F h \omega$ LSODLh@OG SVLO .< HHEIB-PZ  $LHKNMGIKQD$ ;  $>$ : S: E; ; BD. M

 $tw/ti$  {f > )831-431\*

!SS>E, < HEBBP PB= @ANFhK>  $M_{\text{M}}$   $\text{H}_{\text{M}}$   $\text{M}_{\text{M}}$   $>$  $Q$  : LK  $\overline{R}$ : KHHM; EDHG; > EDEShEL>:: h O EED VASNWAGKHHNZLHK>Eh Fh@jKOND :  $>$ : DMO-ND-SD (Bt: K ?> GME MA: MI GhAf GRLHMM

 $\mathcal{H}M = \mathbb{O}(\mathbb{Q})$  at  $\mathbb{R}$  at  $\mathbb{R}$   $\mathbb{C}$  at  $\mathbb{R}$   $\mathbb{C}$  . HM : S G<AHK: RHNVPB=@MA>SAHS

SND ENNS: SG-AHK: RHNVHD. MMK M #KG: RHNMHMLOn@ES  $G \times AHK$ : RHNVHD: MAHSS :  $=$ CND: #K&(: RHNMAHS

 $)$  > GQGD OBLS:  $\>$  ?. P: I ZKN  $NBS$ : E h LiKOND:  $>$ : S: E: : B D. M

ef q Ti pxBcpvu) j ot ubodf \*:

 $q$ pqvq/pqfo) \*

!SS-EThLS-GBLO @RNGD) >GM  $LODhL$  ? NW.  $LMDE$  :  $D = HMS$  :  $F > Q$ CRHF (CND: S: HNM @HF: HM > @R > @RLS>Kg IHIN HMD. INGD\$: >S>GDOOESD MUSENMODO E AHE GRHF:: G>EBLMdGBD

 $D = NCDM + MLD$   $MFS$  $?$  HK f  $LD = F > QM$  If EA: M :

?NEE<BKES F: @SBG, RNAHG DYNAM

bml/bee`xi ehf u) cuoXi j di \* bm2/bee xi ehf u) cuoFyj u\* bm3/bee xi ehf u) cuoBcpvu\* chm > Hsi eMozpvu) psi f oubuj po> w suj dbm t gbdj  $oh > 7$ - dpm  $>4$ - spxt  $>2$ spx ef gbvm i f j hi u>51\* chm bee xi ehf u) bml\* chm bee xi ehf u) bm2\* chm' bee' xj ehf u) bm<sup>3</sup>\*

AMM 1: LM2; BG<HF #?NF C \* L<i  $F > G$ 

?HERMML: : G>@R: G=KHB=<LH  $F:$  @HMLS>KSMGhGDF:  $G$  DhLSIMSGB  $\Rightarrow$  >K&FfK<L:D:DmO-MD>Sp:ED. **HFF: EDSKOELHK** 

 $$:$   $>$   $E:$   $>$  LS KS MG  $h$   $E:$   $=$  GB  $=$ HEQHDG D COLLEHF : ANNI DECRHK@=H<L  $@$ NB > 1: <D.  $@$ 

**BG@: G=KHB: ANF E=HDNF > GM1<BM** 

 $%EQ$  3; ; 82/ 0 +/l; ) 0 &&

 $5$ ) + #  $\%$  $\%$  $\%$ ) 56: -: EGR : R. HENDBHGL  $((NHK HHK=H MG  $\leq$  H)$ <h@NNEGHGHL:hL  $IMIM@$ KFHSED. SH&MPDSGBMINK SGBLSY&NEB : S-GhMhLB->CM < E=CO EMMELAGE \$HGEIC PPP M<sub>2</sub>=>LBOG M=@>DG>M

 $3 + 223/$ 

 $\mathbf{F}$ 

 $\mathsf{D}$ 

 $\star$ 

hi

iν

 $\mathsf{F}$ 

匥

F

 $(57\% - 5) + # \%$ 

## $53 + 5\%$  3; ; 82/  $: 7,328\%$  @ **5F6;**

 $: HE$ 

<span id="page-21-0"></span> $AH@R:$  $KnLS > Gi@nK$ M<sub>2</sub>F: FfKEnMSAHSHMM  $MKGSHGE:EPE:SL$ LeMuh@nO+E>@R, 'M  $DhLSM$  $dD$ : FBMF:  $G: S$   $G=$  HKB:  $Dh$ LSOFFID = KS MS FOR IMASMIS

 $)$  B  $EMM >$   $50$  @  $30$   $@$   $90$   $\odot$   $=$ **QGDF>@KE AHQRFEG=>GKSG=>E** D-ShLoGDK-fE S>Ep:FBK-LSoD  $lh@QDQG:S: DhM@E:FBDM$ ENASAHSWNGD>@RHERGF:IIf:: F > FRA>SDmGGR>=hGAHSG ?hKA> MOD \* > OSSOD>EV MA>EP>SOG>DZ MKGLIHL>K \$HS=EnMS: L:CEM  $F: Hf =: G F : G F f LHEf M Dh$  $\frac{\gamma}{\gamma}$  (FM NK G I HI  $>$  DO hI NK G I HI  $>$  I R  $>$ : : > : F: I I f : : ! SNMIGG O-S = f M :  $NK$   $G$   $H$   $>$   $I$   $R$   $M$   $F$   $:$   $R$   $I$   $R$   $R$   $I$   $S$   $:$ KhLS?HGVHL

! SONNIGABO NDHSI LL: EDOFFOE FIMPE DER CLHF: @HFILBEGIMANDGB  $D. \mathsf{N} \triangleright \mathsf{QR}$ ; mG@hLSp; >G  $EBD$ ANVI DBCRHK@=H<L@NB->1:<D.@ **BG@: G=KHB= ANF E! SMA: LSGF EDAD:** DMD-SD Ehl hL>D>EDn@ShL>LHKG G F > QULS GNQR G QR : A HQR > SM :  $B$ R: ED:  $F$ : SHMMIDLSIG=hDHSMID: S: G=KHB: 'FfKKSG=>ED>ShL>=K> fE: DHK:: B5iKL: IE%>fEL>L>M : > Gf M?H@t= GhSGBhLmLLS>LS>=GB : SmlISSILISHAMDSHM: FBHMM2SFOG

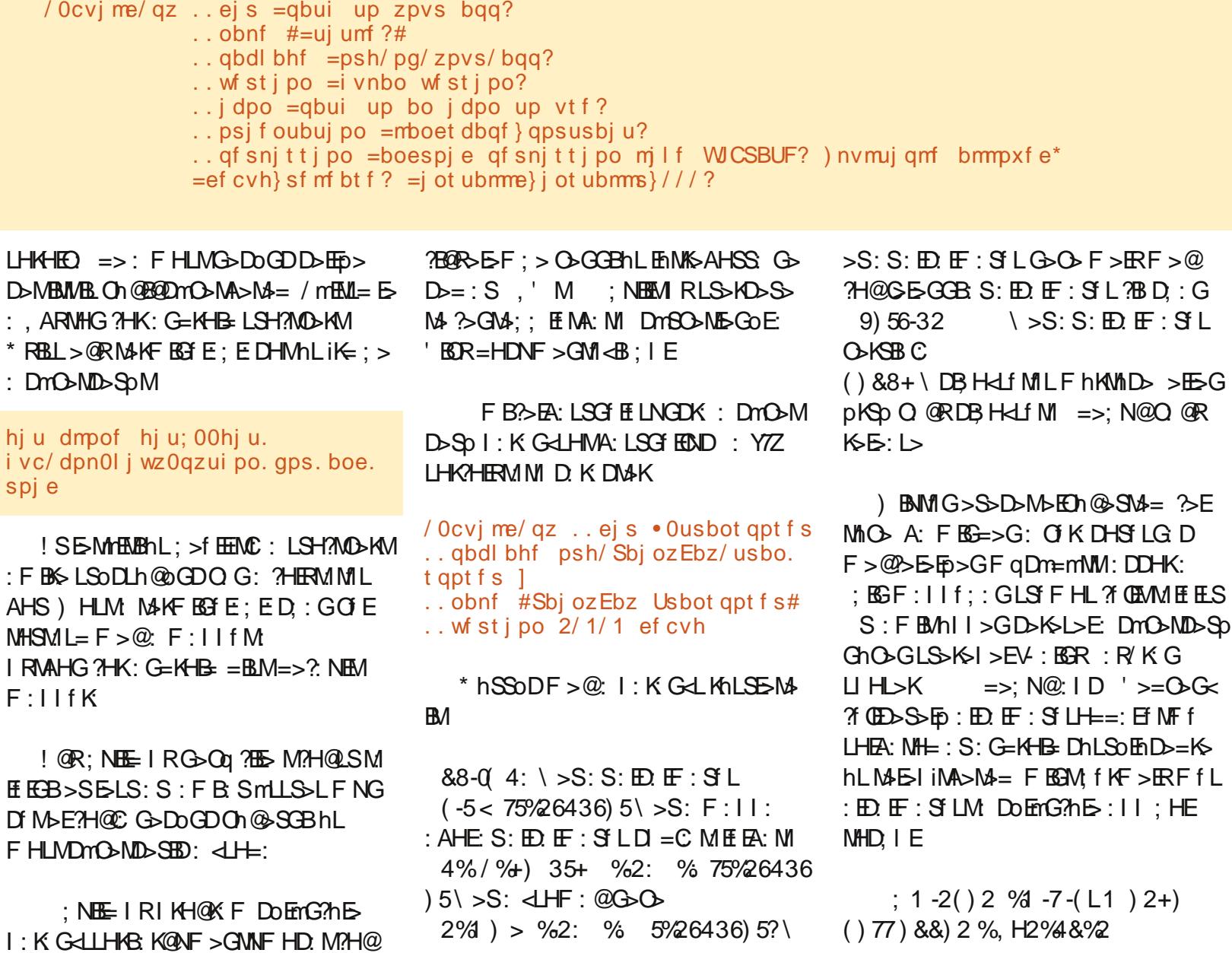

# $1:5$  1 M I ( 2F0

SHEOL ID man GLA @ WA E?HER F: MHL: GO KOND: F: @ SEG: GF > @ SEG MAG= D n CGEODD DM /HOT:: BEG?HKFf<BDM<BDDB+fGROHGEB+KEm\LEM&DKpEnL:DB=fLHD?HK=iMILB+KE AMM PEGEN: NGWI<HF 0; NGWI: @ SES PEGEHE: ENGOHGHEO LA: MLS BODB->M S: E: ; BGF K> OF KOD: KABEL ?NEGEKESF: @ SEG HK@ 1 %: % \*35 (GH 6% % PEBHE: E MBAM E E + AMMIL PESBAY NGWIK-HF 0: NGWN : @ SEGS-> / KGLE MA" NEE BK<ES-\$ NG@ KBG F: @ SEG> == EQF > @ SEGM1 % : % \* 35 (GE6% 7 EGG-SGM EMA > M = E ANNI PPP ? NECEKES AN  $$:$  ) 1 % OM D. KLSIKGB F: @R. K?HK=iM  $\triangle$  I: MG D: DDHK>KK>: <iFK>De= **NEGREGAN OF: EECHF** 

 $$: .$  GTLS KS MGhED TO THE BE > @ 44 A > M = : DTO ND > SO < F > G C > PL ? NE EKE F : @ SEG HK @

" FO, 1 F2: ) (hL (BGNQHL7%4%);7%67% (%7B+>DDE=BM4KL ?NEGBKE-F: @SBG-HK@

 $$:K$ -O-KhLLSHANO-K) 0 1 ; F6) / 7 B > DOE-A-NUS K OB-PL ALE-BK-E-F : @ SEG-HK @

F5(F6)/)7: 'hK=hL>DhL1fELSHDKHOM: B=>DoE= JN>LNBHGL ?NEEBKE5F: @SBE>HK@

 $: F2\%$ ;  $7\%B1$  DhI > BMB > Do E =  $F$  B <  $\%$  EGK E  $E$  :  $@$  SEG  $H$ K $@$ 

Q @REINH@L=F>@\*H58182/97 PPP ?NEEBKE5F: @ SBS> HK@

# $$D \t B$  "

! @RF: @ SBG: AH@R: "NEE BK& BLG>FF: @ SBG<BDDGhEDE+LLS1MHDF>@O>EODONE> FhGR>BMAD>M=>LDWHICBUHDDEGhS>MMMLMHAMMG>MABMAD>M.SoDLh@GDQG:"IDNS:GKH Q MAHSCIMIDHD IKHOK FHDHLA: K=OSK>DfMLADEEN OSHIKILIK: SHOR GHDKHOM: G LS-K-IED-ED-DK- 30: NONNMIFfQE>S-GDODEA: : fKFEER-GDHK=hLCQLEMF>KOE?>E : >GG>MADGRN@H-MGDOE-COMAD: DMO-ND-SD <iFK>: KNBEEL ?NEEBKES-F: @SBG>HK@

 $\mathsf{A}$ 

 $800 - 50$   $6\%%$  $:$  5/ 6: 7L - HGGB / N<D>K KHGGB ?NEGEK-E-F: @ SEG-HK@ #  $81$   $67$  5 - H: '  $>$ KB  $:=$ FBG  $\sqrt{N}$ HEBKE-F : @SBB<sub>D</sub> HK@ 31 1 82-/ E - H6\*) 0 0 6 - H > KM BB LA: F FKFHG=: R ?NEGEK-E-F: @SEG-HK@  $3('%7 - H) > M$  : NEG@ I H=< LM ?NEGEK-E-F: @SEG>HK@  $800 - 5'0$  % + % - 2  $\%$ : %5 35 (GH' 6%4 %7) 335/-2E735 , hKLR' HKGhE  $35$  GH/  $\cdot$ : EHMIL GG / mF mLDmSB fMi">KSG<  $)/735$  $\pm$  EH@A, hMsK  $(35)$  5/ 6; 7L 355) / 735  $S>E$  / BHK  $*$   $\alpha$ RD $\gamma$ LS $n$ GDM: GHGRE EGDD  $hL: 7H\leftarrow IM \leftarrow L$ :  $NHDR$  D O BE Q LS SHOT NHOT;; f , 3567) 2  $# -016$  G D: G B G B Q B "NHF PAKES FHO 2 HKM